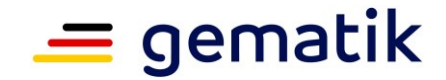

# **Elektronische Gesundheitskarte und Telematikinfrastruktur**

# **Feature: Abruf der E-Rezepte in der Apotheke nach Autorisierung**

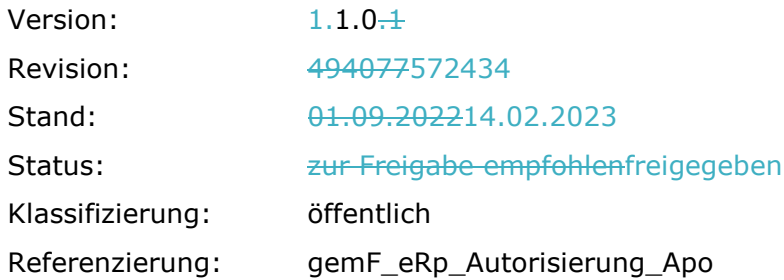

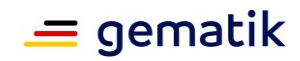

# **Dokumentinformationen**

#### **Änderungen zur Vorversion**

Anpassungen des vorliegenden Dokumentes im Vergleich zur Vorversion können Sie der nachfolgenden Tabelle entnehmen.

#### **Dokumentenhistorie**

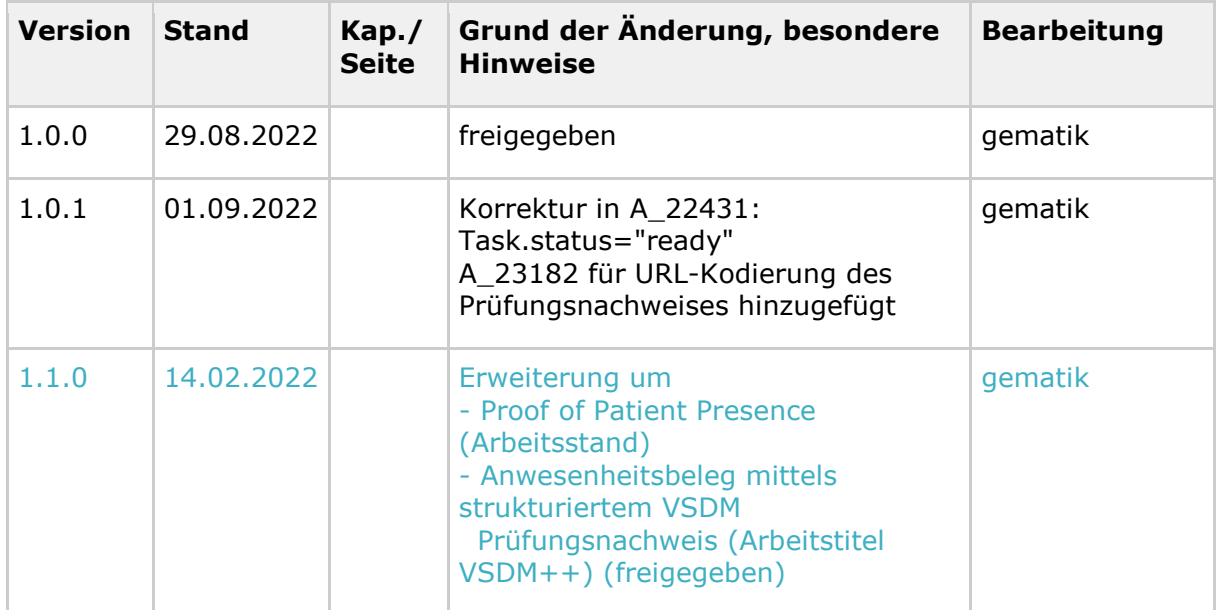

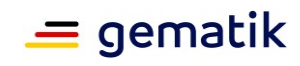

# **Inhaltsverzeichnis**

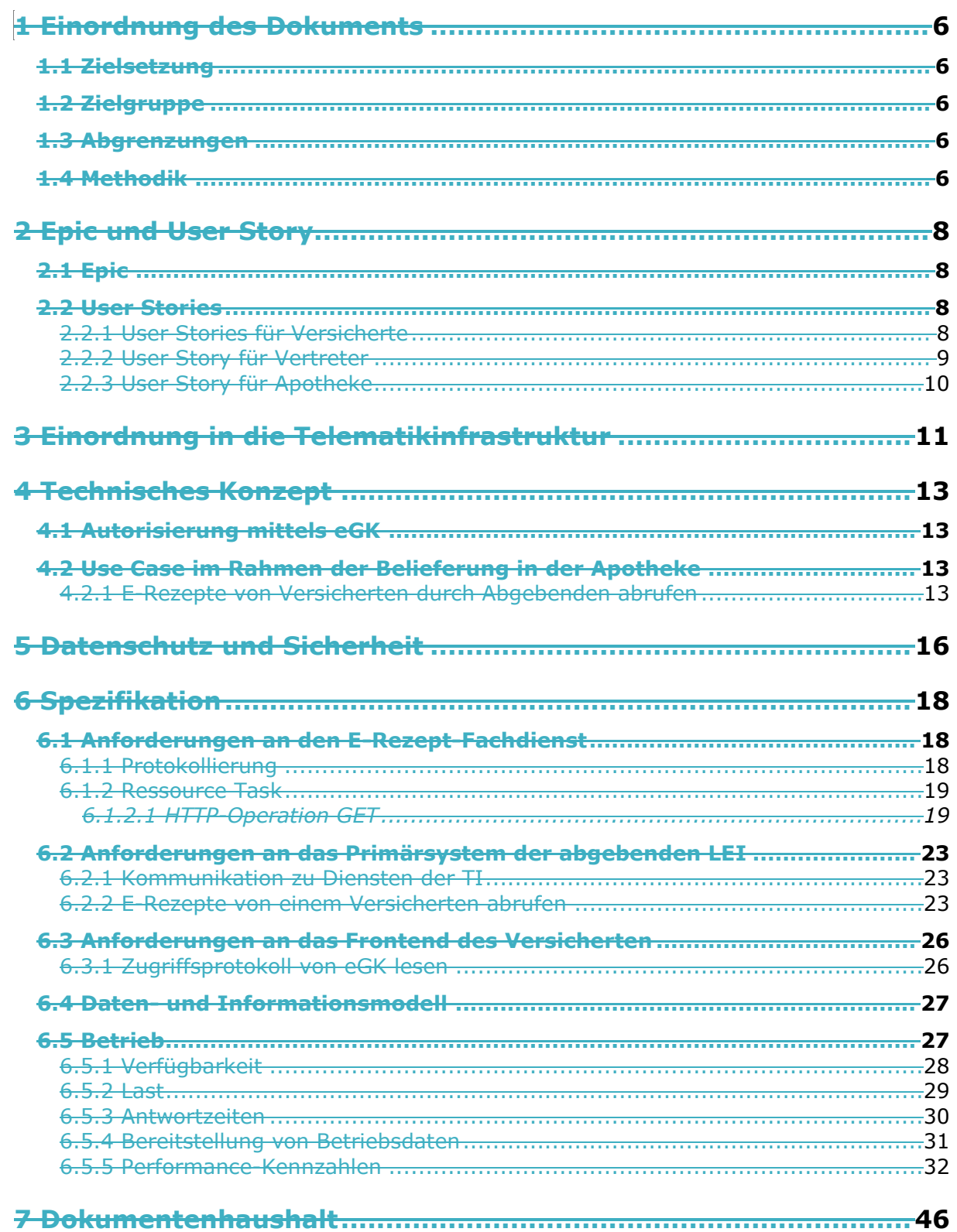

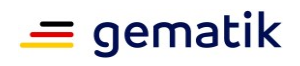

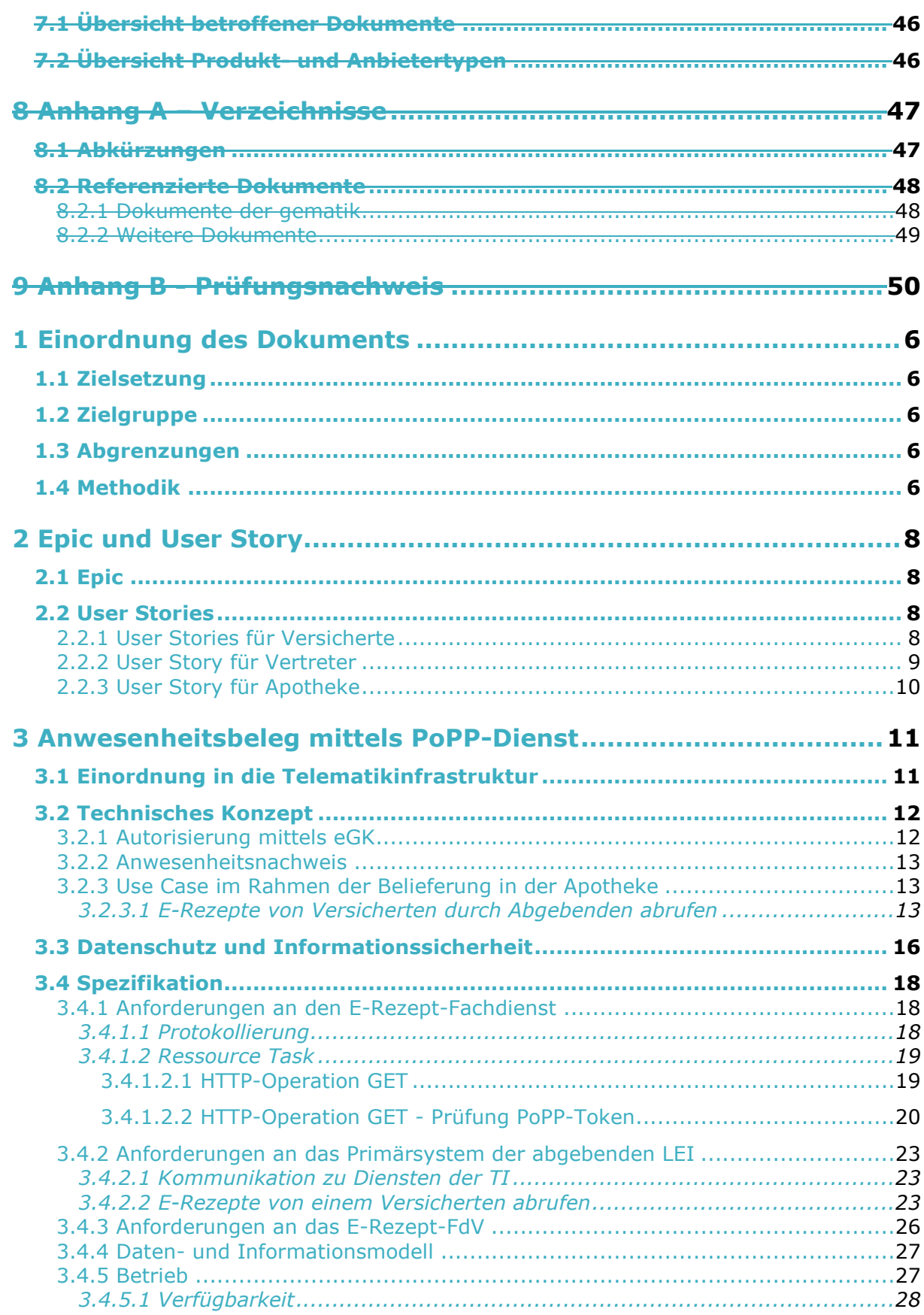

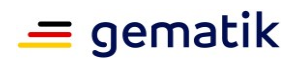

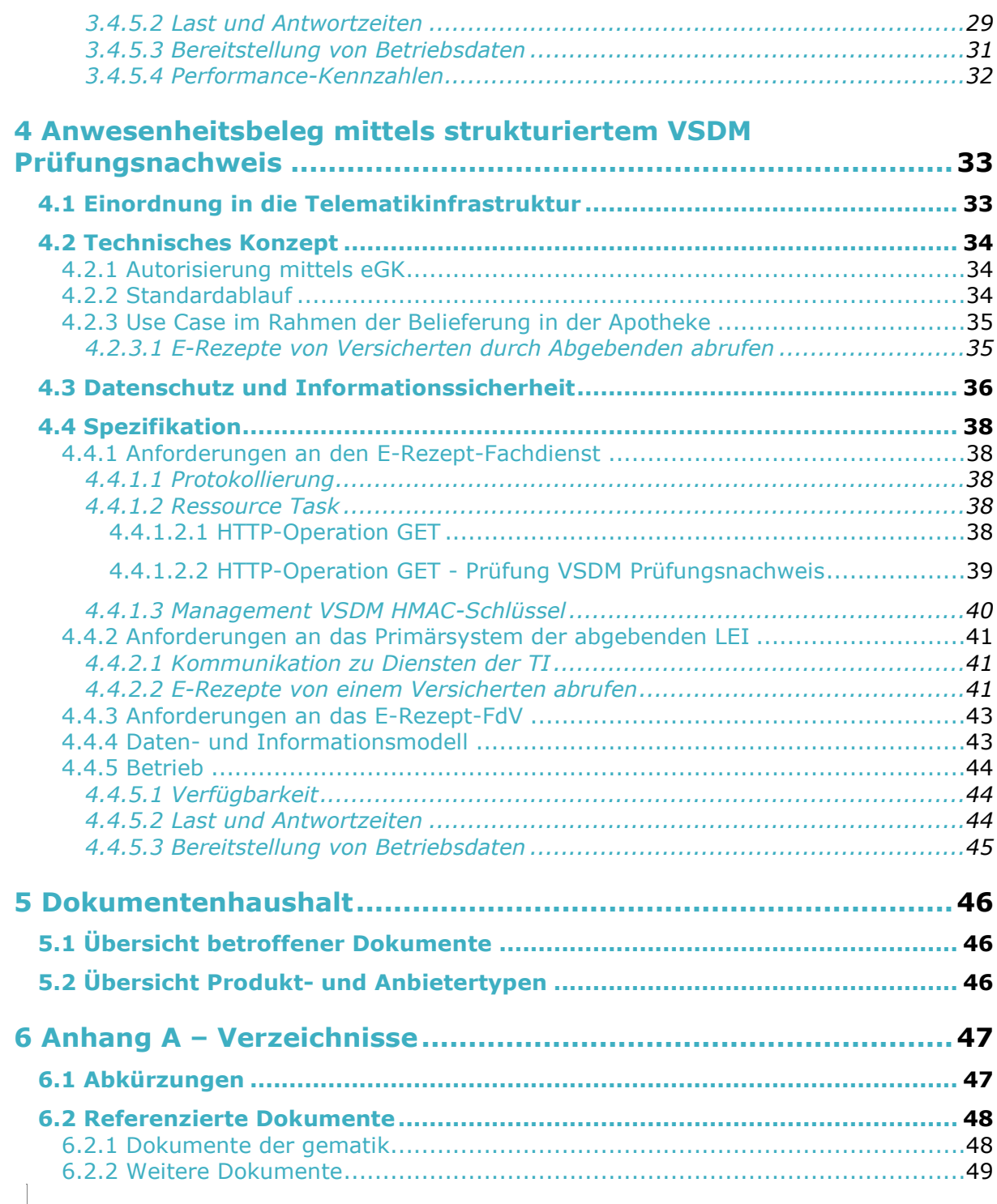

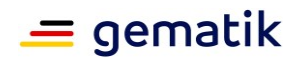

# **1 Einordnung des Dokuments**

<span id="page-5-0"></span>Dieses Dokument beschreibt das Feature zum Abruf der E-Rezepte eines Versicherten in der Apotheke nach Autorisierung mit der eGK des Versicherten. Das Feature umfasst die Darstellung der Use Cases für die abgebende Leistungserbringerinstitution und Versicherte sowie die Ergänzungen bei den funktionalen Anforderungen an die Schnittstellen des E-Rezept-Fachdienstes und dem Primärsystem der abgebenden Leistungserbringerinstitution.

# <span id="page-5-1"></span>**1.1 Zielsetzung**

Die Beschreibung des Funktionsumfangs als Feature erleichtert das Verständnis und die Nachvollziehbarkeit der Lösung, ausgehend von der Darstellung der Nutzersicht auf Epic-Ebene, über das technische Konzept bis zur Spezifikation der technischen Details. Mit den hier aufgestellten Anforderungen sollen Hersteller in der Lage sein, den zusätzlichen Funktionsumfang ihrer verantworteten Komponente bzw. Produkttyp bewerten und umsetzen zu können.

# <span id="page-5-2"></span>**1.2 Zielgruppe**

Das Dokument richtet sich an den Hersteller und Anbieter des Produkttyps E-Rezept-Fachdienst, E-Rezept Frontend des Versicherten sowie Hersteller von Apothekenverwaltungssystemen.

# <span id="page-5-3"></span>**1.3 Abgrenzungen**

Für die Einführung des Features des Abrufs der E-Rezepte in der Apotheke nach Autorisierung wird ausschließlich die elektronische Gesundheitskarte (eGK) als Autorisierungsmittel betrachtet.

Beim Lösungsansatz mittels PoPP wird eine Erweiterung des Anwendungsfall betrachtet, sobald das Plattform Feature beispielsweise um die eID erweitert wird. Siehe auch [gemF\_PoPP#3 Einordnung in die Telematikinfrastruktur].

Beim Lösungsansatz mittels strukturiertem Prüfungsnachweis ist, da es sich um eine Übergangslösung handelt, eine Erweiterung des Anwendungsfalls um die eID nicht vorgesehen.

Der Lösungsansatz Anwesenheitsbeleg mit PoPP-Dienst (gesamte Kapitel 3) befindet sich noch in Abstimmung mit den Gesellschaftern und ist daher nicht normativ.

# <span id="page-5-4"></span>**1.4 Methodik**

#### **Anforderungen und Anwendungsfälle**

Anforderungen und Anwendungsfälle als Ausdruck normativer Festlegungen werden durch eine eindeutige ID sowie die dem RFC 2119 [RFC2119] entsprechenden, in

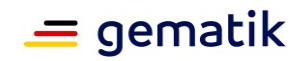

Großbuchstaben geschriebenen deutschen Schlüsselworte MUSS, DARF NICHT, SOLL, SOLL NICHT, KANN gekennzeichnet.

Da in dem Beispielsatz "Eine leere Liste DARF NICHT ein Element besitzen." die Phrase "DARF NICHT" semantisch irreführend wäre (wenn nicht ein, dann vielleicht zwei?), wird in diesem Dokument stattdessen "Eine leere Liste DARF KEIN Element besitzen." verwendet. Die Schlüsselworte werden außerdem um Pronomen in Großbuchstaben ergänzt, wenn dies den Sprachfluss verbessert oder die Semantik verdeutlicht.

#### Anforderungen und Anwendungsfälle werden im Dokument wie folgt dargestellt: **<ID> - <Titel der Afo / Titel des Anwendungsfalles>**

Text / Beschreibung  $\lceil \leq$   $=$   $\rceil$ 

Die einzelnen Elemente beschreiben:

- **ID**: einen eindeutigen Identifier.
	- bei einer Anforderung besteht der Identifier aus der Zeichenfolge 'A\_' gefolgt von einer Zahl,
	- bei einem Anwendungsfall besteht der Identifier aus der Zeichenfolge 'AF\_' gefolgt von einer Zahl,
- **Titel der Anforderung / Anwendungsfalles**: ein Titel, welcher zusammenfassend den Inhalt beschreibt
- **Text / Beschreibung**: ausführliche Beschreibung des Inhalts, kann neben Text Tabellen, Abbildungen und Modelle enthalten

Dabei umfasst die Anforderung/der Anwendungsfall sämtliche zwischen ID und Textmarke [<=] angeführten Inhalte.

#### **User Stories**

Eine User Story ist eine in Alltagssprache formulierte Software-Anforderung. Sie ist bewusst kurz gehalten und umfasst in der Regel nicht mehr als zwei Sätze. User Stories werden im Rahmen der agilen Softwareentwicklung zusammen mit Akzeptanztests zur Spezifikation von Anforderungen eingesetzt. [WikepediaWikipedia:User Story] Aus diesem Grund kann in den User Stories eine abweichende Terminologie genutzt werden, welche für den Leser nachvollziehbar (bspw. Patient = Versicherter) ist.

#### **Hinweise auf offene Punkte**

Themen, die noch intern geklärt werden müssen oder eine Entscheidung seitens der Gesellschafter erfordern, sind wie folgt im Dokument gekennzeichnet:

*Beispiel für einen offenen Punkt.*

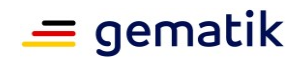

# **2 Epic und User Story**

<span id="page-7-0"></span>In diesem Abschnitt wird das Feature fachlich motiviert und der Mehrwert für Nutzer vorgestellt. Aus diesen Epics und User Stories wird anschließend ein technisches Konzept abgeleitet.

# <span id="page-7-1"></span>**2.1 Epic**

Elektronische Rezepte sollen flexibel und ohne Medienbrüche von Versicherten in ihrer Wunsch-Apotheke eingelöst werden können. Neben den bestehenden Optionen zu Einlösung eines E-Rezepts, soll der Versicherte gemäß § 312, Abs. 1, Nr. 6 SGB V einzig durch die Vorlage seiner elektronischen Gesundheitskarte eine Apotheke (bzw. einen berechtigten Leistungserbringer) dazu berechtigen können, seine einlösbaren E-Rezepte aus dem E-Rezept-Fachdienst abrufen zu können. Dies führt zu einem erhöhten Komfort, falls Versicherte bspw. sehr viele Verordnungen einlösen möchten, die E-Rezept-App nicht nutzen möchten oder der 2D-Code der Verordnung auf dem Ausdruck nicht mehr lesbar ist. Um den Komfort und die Praxistauglichkeit dieser Einlöse-Option sicherzustellen, soll die Autorisierung der Apotheke ohne PIN-Eingabe und auch für Vertreter möglich sein.

Als Vertreter wird eine vertrauenswürdige Person bezeichnet, die für den Versicherten dessen Rezepte einlösen soll. Für diesen Zweck übergibt der Versicherte seine eGK an diese Person, um die Apotheke zu autorisieren, die offenen Rezepte abzurufen. Der Versicherte teilt dem Vertreter nicht seine PIN für die eGK mit.

# <span id="page-7-2"></span>**2.2 User Stories**

Die User Stories beschreiben die Erwartungen der Nutzer.

# <span id="page-7-3"></span>**2.2.1 User Stories für Versicherte**

Als Patient möchte ich im Vorfeld der Rezepteinlösung oder vor Ort in der Apotheke verstehen, dass ich mein Rezept in der Apotheke auch allein mit der elektronischen Gesundheitskarte (eGK) einlösen kann, so dass ich informiert entscheiden kann, welchen Weg ich gehen möchte.

Als Patient möchte ich im Vorfeld der Rezepteinlösung oder vor Ort in der Apotheke verstehen, dass mein Apotheker in dem Fall, dass ich die eGK übergebe, alle meine offenen Rezepte lesen kann, so dass ich eine informierte Entscheidung treffen kann, ob das für mich passt.

Erläuterung: wenn ich zwei Rezepte offen habe und nicht alle eingelöst werden sollen, muss mich der Apotheker fragen, um welches Rezept es geht. Sollte eins der Medikamente für mich unangenehm oder sogar als stigmatisierend empfunden werden, kann mich das in eine ungewollte Situation bringen, wenn mich der Apotheke bspw. fragt, ob er auch das Psychopharmakon abgeben soll.

Als Patient möchte ich im Vorfeld der Rezepteinlösung oder vor Ort in der Apotheke verstehen, welche Vor- und Nachteile die E-Rezept-App gegenüber der Übergabe meiner

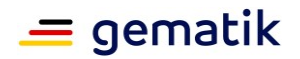

eGK in der Apotheke bringt, so dass ich besser einschätzen kann, welche Methode für mich die bessere ist.

Als Patient möchte ich verstehen, dass der Vertreter ALLE verfügbaren offenen Rezepte einlösen kann, wenn ich ihm meine eGK übergebe.

Als Patient möchte ich jederzeit die Wahl haben, welches der Verfahren ich wählen möchte, so dass ich volle Flexibilität habe.

Als Patient möchte ich bei immer die Möglichkeit haben, die Apotheke mit der eGK zu berechtigen, egal ob ich einen Ausdruck erhalten habe oder die App verwende.

Als Patient möchte ich in der Apotheke meine eGK stecken, an den Kartenleser halten oder übergeben können, so dass mein Apotheker mein Rezept bekommen kann und ich nicht auf dem Papierausdruck oder die E-Rezept-App angewiesen bin.

Als Patient möchte ich keine weiteren Absicherungen in Form einer PIN oder eines vergleichbaren Mechanismus in der Apotheke einsetzen müssen, so dass das Einlösen einfach bleibt und ich nicht noch PINsdie PIN bei meiner Krankenkasse beantragen und mir merken muss.

Als Patient möchte ich, dass das Einlösen von Rezepten in der Apotheke für einen Vertreter mittels Übergabe meiner eGK genauso einfach ist wie das Einlösen mit seiner eigenen eGK ist, so dass es mir leichter fällt, jemandem zu bitten, für mich in die Apotheke zu gehen.

Als Patient möchte ich, dass sich die StatusänderungenStatusanzeige für die Rezepte in meiner App auch dann aktualisieren, wenn ich die eGK zum Einlösen verwendet habe, so dass ich immer auf dem neuesten Stand bleibe.

Als Patient möchte ich meine eGK über meine Krankenkasse sperren lassen, wenn ich sie verloren habe, sodass kein Fremder meine Rezepte einlösen kann.

Als Patient möchte ich, dass immer nur meine gültige eGK (aktuelle Karte und Folgekarte) den Apotheker berechtigen kann, auf meine Rezepte zuzugreifen.

Als Patient möchte ich, dass ein Apotheker meine E-Rezepte nicht abrufen kann, ohne dass ich (oder mein Vertreter) ihn vorher dazu durch die Übergabe meiner eGK (oder des Rezeptcodes per Ausdruck oder App) autorisiert habe (hat).

Als Patient möchte ich in der E-Rezept-App oder den E-Rezept-AdV nachvollziehen können, wann welche Apotheke E-Rezepte mit der eGK abgerufen hat, damitfalls ich bei einem Missbrauchnicht selbst mit meiner eGK in der FunktionalitätApotheke war (sondern z.B. ein Stellvertreter) und bei Bedarf die Apotheke kontaktieren kann.

# <span id="page-8-0"></span>**2.2.2 User Story für Vertreter**

Als Vertreter möchte ich, dass das Einlösen von Rezepten in der Apotheke mittels Übergabe der eGK der zu vertretenden Person genauso einfach ist wie das Einlösen mittels meiner eigenen eGK, so dass ich nicht noch weitere Hürden nehmen muss und der Prozess für mich handhabbar bleibt.

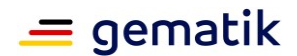

# <span id="page-9-0"></span>**2.2.3 User Story für Apotheke**

Als Apotheker möchte ich, dass meine Patienten mir mithilfe der eGK Zugang zu ihren Rezepten geben können, so dass ich neben der Zuweisung eines E-Rezept-Tokens, der E-Rezept-App oder dem Papierausdruck noch eine weitere Möglichkeit habe, meine Kunden gut zu bedienen zu können.

Als Apotheker möchte ich, dass der Abruf der Rezepte nach Übergabe der eGK genauso einfach und schnell geht, wie wenn der Patient mir den Rezeptcode per App oder Ausdruck vorzeigt, so dass ich weiterhin wirtschaftlich arbeiten kann und meine Patienten nicht lange warten müssen.

Als Apotheker möchte ich alle verfügbaren offenen Rezepte meines Kunden sehen und dann entscheiden, welche ich davon beliefern kann.

Als Apotheker möchte ich, dass die neuen Zugangsmöglichkeiten keine Mehrkosten für mich bedeutet, damit ich keine zusätzlichen finanziellen Aufwände habe.

Als Apotheker möchte ich die eGK meines Patienten nur einmal in das Kartenterminal stecken und dann nicht nur das E-Rezept bearbeiten, sondern auch die Anwendung elektronische Patientenakte (ePA) und elektronischer Medikationsplan (eMP) nutzen. Wenn ePA oder eMP eine PIN-Eingabe erfordert, soll der Patient diese jeweils eingeben.

Als Apotheker möchte ich Rezepte wieder zurückgeben können, wenn der Patient nicht alle Rezepte in meiner Apotheke einlösen möchte.

In diesem Dokument werden zwei Lösungsansätze beschrieben:

- Anwesenheitsbeleg mittels PoPP-Dienst
- Anwesenheitsbeleg mittels strukturiertem VSDM Prüfungsnachweis

Sie werden ggf. stufenweise eingeführt werden.

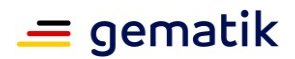

# **3 Anwesenheitsbeleg mittels PoPP-Dienst**

<span id="page-10-1"></span>*Der Lösungsansatz Anwesenheitsbeleg mit PoPP-Dienst (gesamtes Kapitel 3) befindet sich noch in Abstimmung mit den Gesellschaftern und ist daher nicht normativ.*

# <span id="page-10-2"></span>**3.1 Einordnung in die Telematikinfrastruktur**

Das Feature zum Abruf der E-Rezepte in der Apotheke nach Autorisierung nutzt die bestehende Infrastruktur der Anwendungen E-Rezept und einen neu einzuführenden Service zum Anwesenheitsnachweis (Proof of Patient Presence, PoPP-Dienst). Der Konnektor wird um das Modul PoPP für diesen Service erweitert.

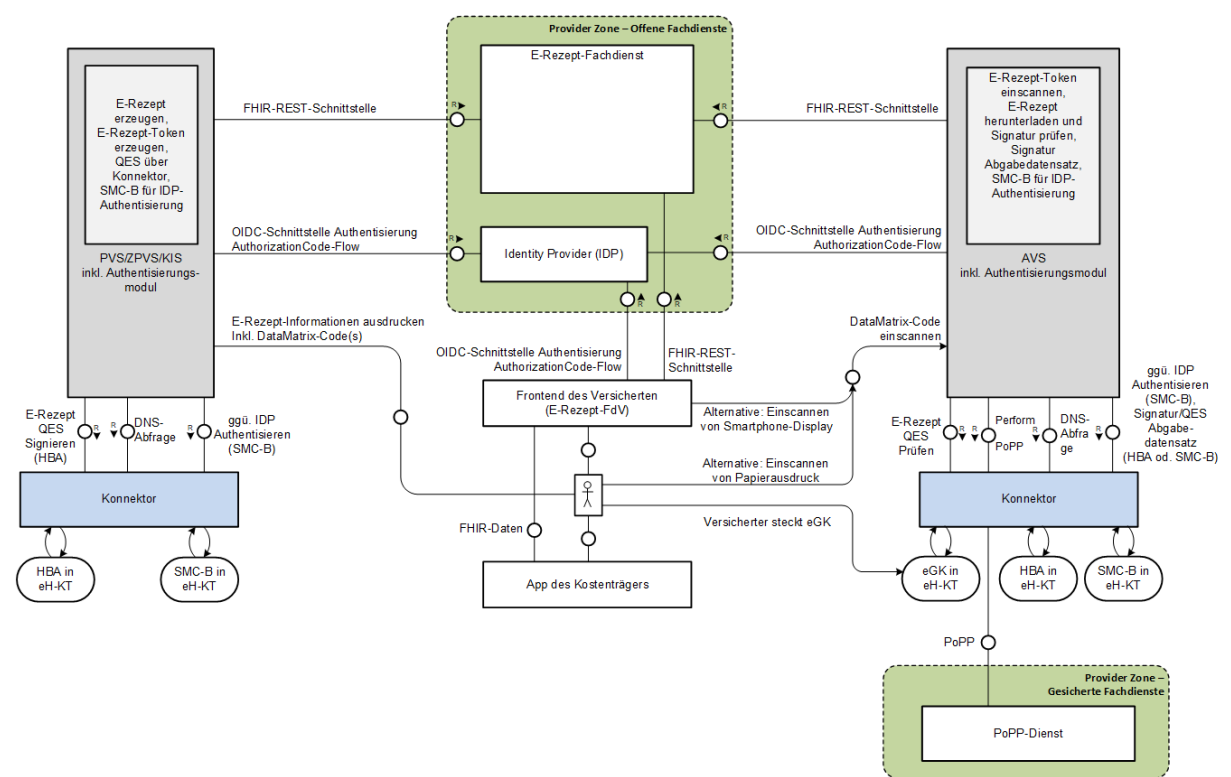

# <span id="page-10-0"></span>**2.31.1 Einordnung in die Telematikinfrastruktur**

Das Feature zum Abruf der E-Rezepte in der Apotheke nach Autorisierung setzt auf die bestehende Infrastruktur der Anwendungen E-Rezept und Versichertenstammdatenmanagement (VSDM) sowie die bestehende Anbindung der Apotheken an die Telematikinfrastruktur (TI) auf.

Der Versicherte nutzt die eGK als personenbezogenem Identitätsnachweis.

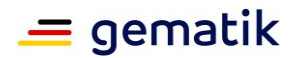

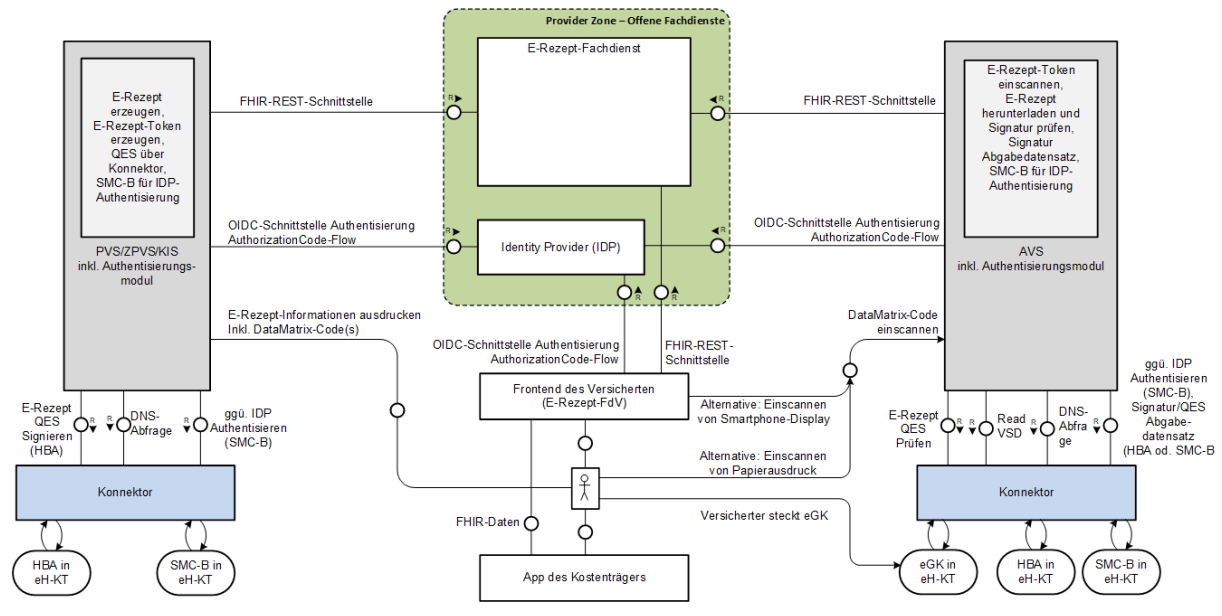

**Abbildung 1: Übersicht E-Rezept-Komponenten**

Der PoPP-Dienst ist ein Dienst im zentralen Netz der TI, welcher einen kryptographisch gesicherten Nachweis ausstellt, dass eine eGK in einer LEI gesteckt wurde. Eine PIN-Eingabe des Versicherten ist hierzu nicht notwendig. Die Kommunikation vom Primärsystem zum PoPP-Dienst erfolgt über ein Modul im Konnektor.

# <span id="page-11-0"></span>**3.2 Technisches Konzept**

# <span id="page-11-1"></span>**3.2.1 Autorisierung mittels eGK**

Beim Abruf der E-Rezepte in einer Apotheke nach Autorisierung wird die eGK des Versicherten als Mittel für die Autorisierung verwendet. Andere Mittel für die Autorisierung als die eGK werden nicht unterstützt.

Das Primärsystem (PS) ruft die Operation für den Anwesenheitsnachweis am Konnektor auf. Das Modul PoPP des Konnektors liefert einen durch den PoPP-Dienst signierten Token, welcher belegt, dass die eGK im eHealth-Kartenterminal der LEI gesteckt ist. Im Rahmen dieser Operation wird geprüft, ob die eGK nicht gesperrt und das Authentisierungszertifikat auf der eGK gültig ist.

**2.41.1 Der Versicherte ist angehalten, bei Verlust seiner eGK dieses bei seiner Krankenkasse anzuzeigen, damit die Krankenkasse die eGK sperren kann. Die Prozesse zum Sperren** 

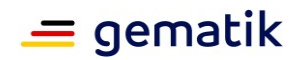

# <span id="page-12-0"></span>**der eGK liegen in der Verantwortung der Krankenkassen. Technisches Konzept**

### <span id="page-12-1"></span>**2.4.11.1.1 Autorisierung mittels eGK**

Beim Abruf der E-Rezepte in einer Apotheke nach Autorisierung wird die eGK des Versicherten als Mittel für die Autorisierung verwendet. Andere Mittel für die Autorisierung als die eGK werden nicht unterstützt.

Das Primärsystem (PS) liest die Versichertenstammdaten (VSD) der eGK mittels der Operation ReadVSD des Konnektors. Im Rahmen dieser Operation wird geprüft, ob die eGK nicht gesperrt und das Authentisierungszertifikat auf der eGK gültig ist.

Der Versicherte ist angehalten, bei Verlust seiner eGK, dieses bei seiner Krankenkasse anzuzeigen, damit die Krankenkasse die eGK sperren kann. Die Prozesse zum Sperren der eGK liegen in der Verantwortung der Krankenkassen. Für Anforderungen an den Sperrprozess siehe [gemSpec\_X.509\_TSP#5.2 Sperrung von X.509-Zertifikaten] .

# <span id="page-12-4"></span>**3.2.2 Anwesenheitsnachweis**

Das Primärsystem (PS) ruft die Operation für den Anwesenheitsnachweis am Konnektor auf. Das Modul PoPP des Konnektors liefert einen durch den PoPP-Dienst signierten Token, welcher belegt, dass die eGK im eHealth-Kartenterminal der LEI gesteckt ist.

Der Token beinhaltet u.a. die Information der KVNR der eGK, die Telematik-ID der Leistungserbringerinstitution und den Zeitpunkt der Erstellung des Token. Der Token ist durch den PoPP-Dienst signiert.

Der E-Rezept-Fachdienst prüft beim Abruf der E-Rezepte den Token. Es wird geprüft, dass die Signatur gültig ist, dass der Token innerhalb eines bestimmten Zeitfensters vor dem Aufruf der Operation erstellt wurde und dass die Telematik-ID im Token mit der Telematik-ID der aufrufenden Apotheke übereinstimmt. Wenn diese Prüfungen positiv ausfallen, dann werden im Response für den Aufruf die E-Rezepte zur KVNR aus dem Token zurückgeliefert.

# <span id="page-12-2"></span>**2.4.23.2.3 Use Case im Rahmen der Belieferung in der Apotheke**

Die Prozesse der abgebenden Leistungserbringerinstitution für das Abrufen, das Zurückweisen, das Löschen des E-Rezeptes, das Abrufen der Quittung und die Kommunikation mit dem Versicherten bleiben unverändert. Es wird für die Apotheke ein Prozess ergänzt, mit dem die Informationen für das Abrufen von E-Rezepten eines Versicherten (ein Liste von Task-IDs und zugehöriger AccessCodes) vom E-Rezept-Fachdienst ermittelt werden können, wenn der Versicherter seine eGK präsentiert.

Für Krankenhausapotheken ist der Prozess nicht vorgesehen.

<span id="page-12-3"></span>**2.4.2.13.2.3.1 E-Rezepte von Versicherten durch Abgebenden abrufen** AF\_10078-01**AF\_10078 - E-Rezepte eines Versicherten durch Abgebende abrufen** Alle am Anwendungsfall "E-Rezepte eines Versicherten durch Abgebende abrufen" beteiligten Produkttypen und Komponenten MÜSSEN die nachfolgenden Festlegungen

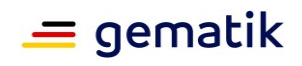

umsetzen.

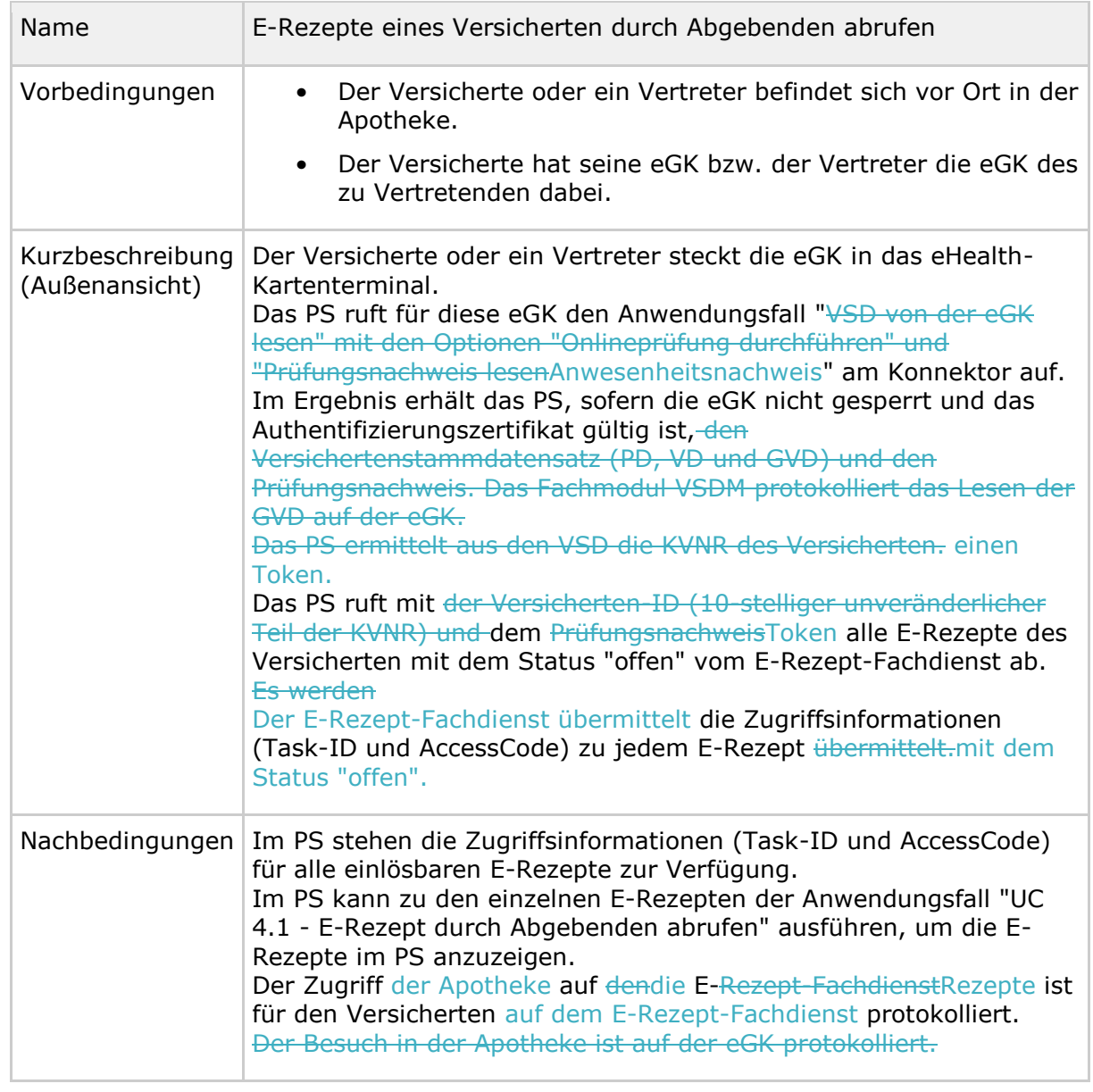

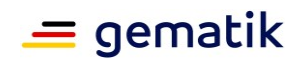

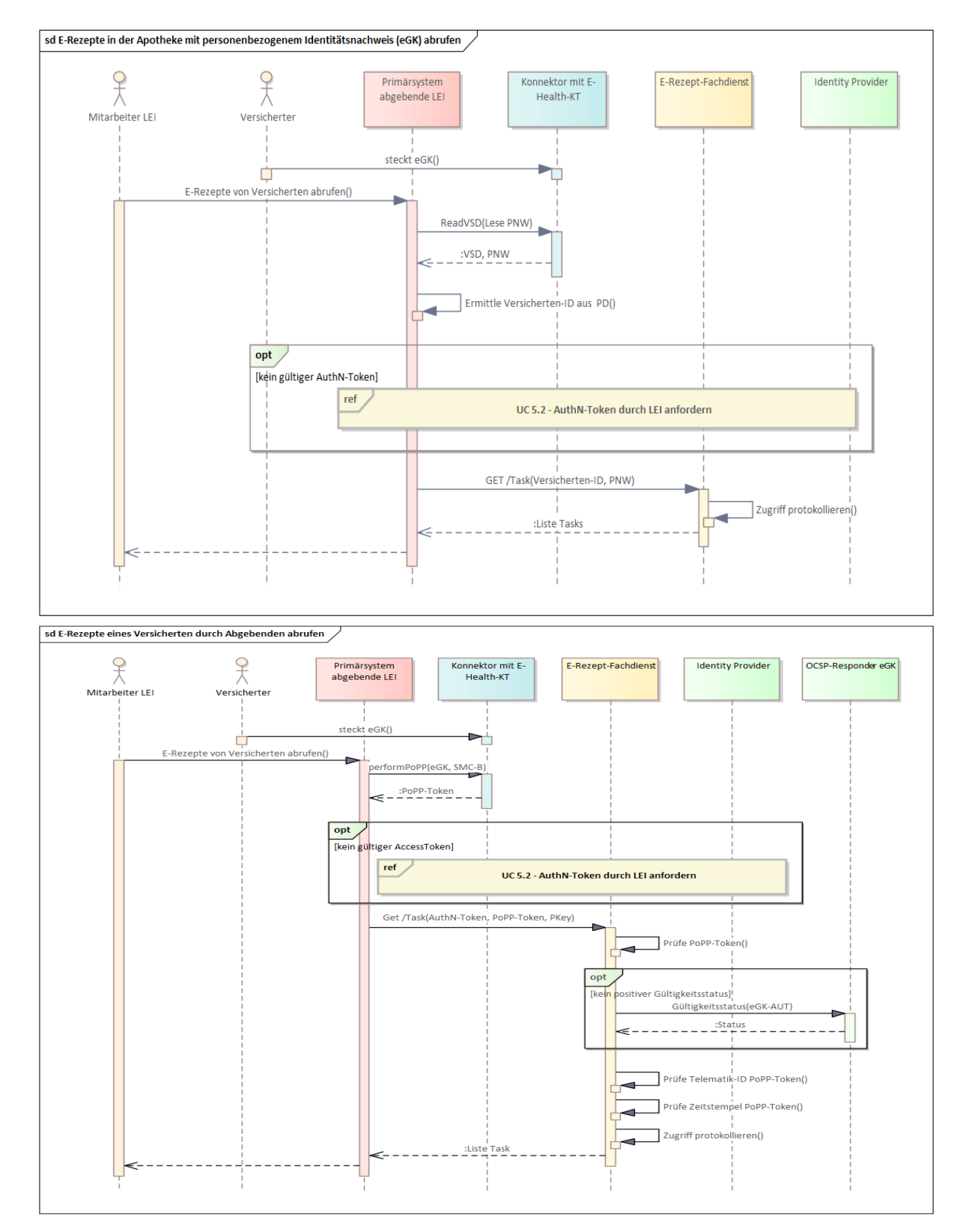

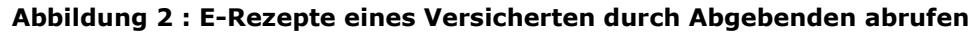

# **[**<=**]**

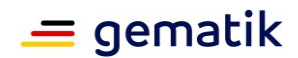

# <span id="page-15-1"></span>**3 Datenschutz und Sicherheit**

#### <span id="page-15-0"></span>**3.13.3** *Die Anforderungen im Kapitel* **Datenschutz und**

**Informationssicherheit** *sind "Umsetzungsanforderungen". Sie motivieren Anforderungen in den Spezifikationskapiteln, welche normative Anforderungen an die Produkttypen der Anwendung E-Rezept stellen.*

Mit der Übergabe der eGK autorisiert der Versicherte den abgebenden Leistungserbringer zum Abruf aller seiner noch nicht eingelösten E-Rezepte. Sofern es mehrere E-Rezepte betrifft, klärt der abgebende LE im Gespräch mit dem Versicherten, welche E-Rezepte eingelöst werden sollen. Im Vertreterfall übergibt der Versicherte seine eGK dem Vertreter (Autorisierung des Vertreters), damit dieser in einer Apotheke diese eGK einem abgebenden Leistungserbringer zum Abruf der E-Rezepte des Versicherten geben kann.

Das Primärsystem der abgebenden Leistungserbringerinstitution darf keine Funktion anbieten, die es erlaubt, Der E-Rezept-Fachdienst liefert im Falle des Abrufs von E-Rezepten bei Stecken der eGK in einer abgebenden LEI nur E-Rezepte anhand einer KVNR abzurufen, ohne dass die eGK des Versicherten (bzw. ein E-Rezeptaus, wenn ihm ein gültiger PoPP-Token) an diesem Vorgang beteiligt ist (siehe Anforderung A-22433-PS abgebende LEI: E-Rezepte von Versicherten abrufen - kein Abruf ohne eGK oder E-Rezept vorliegt. Der PoPP-Token).

#### Das Indiz für den E-Rezept-Fachdienst, dass in der abgebenden

Leistungserbringerinstitution eine eGK verwendet wurde, um E-Rezepte abzurufen, ist der resultiert aus der Durchführung des VSDM-Anwendungsfalls ReadVSD resultierende Prüfungsnachweis, der"Anwesenheitsnachweis" am Konnektor und wird dem E-Rezept-Fachdienst vom Primärsystem geliefert wird. Aber bereits. Das Primärsystem der abgebenden LEI muss die E-Rezept-Abfrage abbrechen, wenn der Prüfungsnachweis ungültig istAnwendungsfall "Anwesenheitsnachweis" einen Fehler liefert.

Aufgrund der Beschaffenheit des PoPP-Token ist dieser nicht fälschbar und stellt für den E-Rezept-Fachdienst eine verlässliche Information über eine in einer LEI gesteckte eGK dar. Der PoPP-Token beinhaltet einen Zeitstempel des Ausstellungszeitpunkts anhand dessen der E-Rezept-Fachdienst entscheiden kann, ob der Token für ihn aktuell genug ist. Somit kann der Token nicht zu einem beliebigen Zeitpunkt von der LEI (wieder- )verwendet werden.

Der E-Rezept-

#### **A\_22438 - PS abgebende LEI: E-Rezepte von Versicherten abrufen - kein Abruf bei fehlendem oder ungültigen PNW**

Das Primärsystem MUSS den Abruf von E-Rezepten eines Versicherten abbrechen, wenn ReadVSD keinen Prüfungsnachweis liefert oder der Prüfungsnachweis, den ReadVSD liefert, ungültig ist.**[**<=**]**

#### **A\_22439 - E-Rezept-**Fachdienst**: E-Rezepte von Versicherten abrufen - Lieferung von E-Rezepten nur bei gültigen Prüfungsnachweis**

Der E-Rezept-Fachdienst DARF im Falle des Abrufs von E-Rezepten bei Stecken der eGK in einer abgebenden LEI NICHT E-Rezepte ausliefern, wenn ihm nicht ein gültiger VSDM-Prüfungsnachweis vorliegt.**[**<=**]**

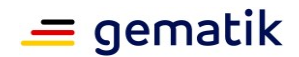

Der Versicherte kann seinem Protokoll erkennen, dass seine eGK in einer abgebenden Leistungserbringerinstitution zum Abruf seiner E-Rezepte verwendet wurde.

#### **A\_22440 - Protokollierung des Abrufs aufgrund des Steckens der eGK**

protokolliertDie Anwendung E-Rezept MUSS sicherstellen, dass im Protokoll für den Versicherten zu erkennen ist, dass ein Abruf von E-Rezepten durch dieVorliegen eines gültigen PoPP-Token durch eine abgebende LEI aufgrund des Steckens der eGK in der Apotheke erfolgte.**[**<=**]** Um Problemfälle bzw. Missbrauchsversuche erkennbar zu machen, werden dabei auch fehlgeschlagene Abrufversuche protokolliert (z.B. Abrufversuche mit ungültigen PoPP-Token). Beim PoPP-Aufruf erfolgt keine Protokollierung im eGK-Protokoll.

#### **A\_22441 - Protokollierung von abgebrochenen Abrufen aufgrund des Steckens der eGK**

Die Anwendung E-Rezept MUSS sicherstellen, dass im Protokoll für den Versicherten zu erkennen ist, dass ein Abruf von E-Rezepten durch die abgebende LEI aufgrund des Steckens der eGK in der Apotheke nicht erfolgreich war.**[**<=**]**

#### Anmerkungen:

Wenn das AVS den Anwendungsfall abbricht, weil ReadVSD einen Fehler liefert (z.B. Anmerkungen:

Wenn das AVS den Anwendungsfall abbricht, weil der Anwendungsfall "Anwesenheitsnachweis" am Konnektor einen Fehler liefert (z.B. wegen einer gesperrten eGK ), wird der E-Rezept-Fachdienst vom AVS nicht angefragt. Somit kann der E-Rezept-Fachdienst diese Situation nicht protokollieren.

Das Risiko, dass eine entwendete oder verlorene eGK dazu genutzt wird, unberechtigt E-Rezepte einzulösen, wird zugunsten einer barrierearmen Lösung (PIN-Eingabe ist nicht erforderlich) in Kauf genommen. Falls ein Versicherter seine eGK verliert, muss er dies bei seiner Krankenkasse melden, die daraufhin eine Sperrung der Karte vornimmt bzw. veranlasst. Bei der Durchführung des Anwendungsfalls "Anwesenheitsnachweis" am Konnektor wird die Gültigkeit der eGK geprüft und ein Abruf von E-Rezepten ist nur bei einer gültigen eGK möglich.

Wäre eine PIN-Eingabe erforderlich, würde zudem der Vertretungsfall (Versicherter übergibt Person seines Vertrauens seine eGK mit der Bitte, die E-Rezepte in der Apotheke einzulösen) in dieser Situation ausgeschlossen werden, da der Versicherte dem Vertreter unzulässigerweise seine PIN mitteilen müsste.

Das Verfahren erlaubt nicht, dass dem Apotheker nur eine Auswahl der einlösbaren E-Rezepten zur Kenntnis gelangt. wird zugunsten einer barrierearmen Lösung (PIN-Eingabe ist nicht erforderlich) in Kauf genommen. Falls ein Versicherter seine eGK verliert, muss er dies bei seiner Krankenkasse melden, die daraufhin eine Sperrung der Karte vornimmt bzw. veranlasst. Bei der Durchführung von ReadVSD wird die Gültigkeit der eGK geprüft und ein Abruf von E-Rezepten ist nur bei einer gültigen eGK möglich.

Wäre eine PIN-Eingabe erforderlich, würde zudem der Vertretungsfall (Versicherter übergibt Person seines Vertrauens seine eGK mit der Bitte die E-Rezepte in der Apotheke einzulösen) in dieser Situation ausgeschlossen werden, da der Versicherte dem Vertreter unzulässiger Weise seine PIN mitteilen müsste.

Das Verfahren erlaubt nicht, dass dem Apotheker nur eine Auswahl der einlösbaren E-Rezepten zur Kenntnis gelangt. Auch hierfür ist der Grund, die Lösung barrierearm zu gestalten.

Prüfungsnachweise sind aus Gründen des VSDM-Designs nicht signiert. Der E-Rezept-Fachdienst kann daher weder die Integrität noch die Authentizität eines

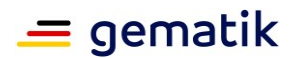

Prüfungsnachweise überprüfen. Es liegt in der Verantwortung des AVS, die Abläufe zu ReadVSD und der Übermittlung des Prüfungsnachweises an den E-Rezept-Fachdienst gemäß den Anforderungen der gematik umzusetzen. Als risikomitigierende Maßnahme zur Eindämmung von Missbrauchsfällen wird ein Ratelimit für die Anzahl der Aufrufe der Operation pro Apotheke und Zeiteinheit eingeführt.

Um unbefugte Abrufe von E-Rezepten von Apotheken erkennen zu können, kann der Versicherte das Zugriffsprotokoll der eGK im E-Rezept-FdV einsehen und mit dem Zugriffsprotokoll der E-Rezepte abgleichen. Findet sich im Zugriffsprotokoll der eGK für den Zeitpunkt der Abrufe der E-Rezepte kein Eintrag, war die eGK nicht in der Apotheke gesteckt und es besteht der Verdacht eines unbefugten Abrufs.

Der PoPP-Token beinhaltet keine Aussage darüber, in welchem fachlichen Kontext der Token erzeugt wurde. Eine Verwendung eines PoPP-Token in mehreren fachlichen Anwendungsfällen (z.B. in verschiedenen Anwendungen) ist technisch nicht ausgeschlossen. Für die Anwendung E-Rezept entsteht hierdurch derzeit kein Risiko, da das Abrufen von E-Rezepten in abrufenden LEI der einzig mögliche E-Rezept-Anwendungsfall für die Übergabe der eGK vom Versicherten an einen Leistungserbringer darstellt.

Der PoPP-Dienst protokolliert nicht, wenn er aufgerufen wird. Dies verhindert eine Profilbildung im PoPP-Dienst über die aufrufenden Leistungserbringerinstitutionen. Damit ist aber auch keine Nachvollziehbarkeit von Aufrufen gegeben, d.h. LEI können sich nicht an den Dienst wenden, um für ihre Telematik-ID Informationen über erfolgte Aufrufe des PoPP-Dienstes zu erhalten. Das Anlegen einer Aufrufhistorie muss bei Bedarf durch das PS der abgebenden LEI erfolgen.

# <span id="page-17-0"></span>**3.23.4 Spezifikation**

Dieses Kapitel beschreibt die technische Umsetzung der beschriebenen Konzepte an die verschiedenen Produkt- und Anbietertypen. In den jeweiligen Produkt- und Anbietertypsteckbriefen sind zu den Anforderungen ("Blattanforderungen") die jeweiligen Prüfverfahren angegeben.

Dargestellt sind die zusätzlichen Anforderungen an die Produkttypen des E-Rezepts, die bestehende Anforderungslage für bereits eingeführte Anwendungsfälle bleibt hiervon unberührt.

# <span id="page-17-1"></span>**3.2.13.4.1 Anforderungen an den E-Rezept-Fachdienst**

*Die nachfolgenden Anforderungen werden in das Dokument [gemSpec\_FD\_eRp] übernommen.*

# <span id="page-17-2"></span>**3.2.1.13.4.1.1 Protokollierung**

#### Erweiterung **A\_19284-\* - E-Rezept-Fachdienst - Versichertenprotokoll zu Operationen**

Der E-Rezept-Fachdienst MUSS jeden Aufruf der folgenden Operationen protokollieren:

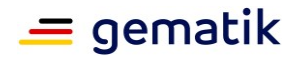

#### **Tabelle 1: TAB\_eRPFD\_004 Versichertenprotokoll**

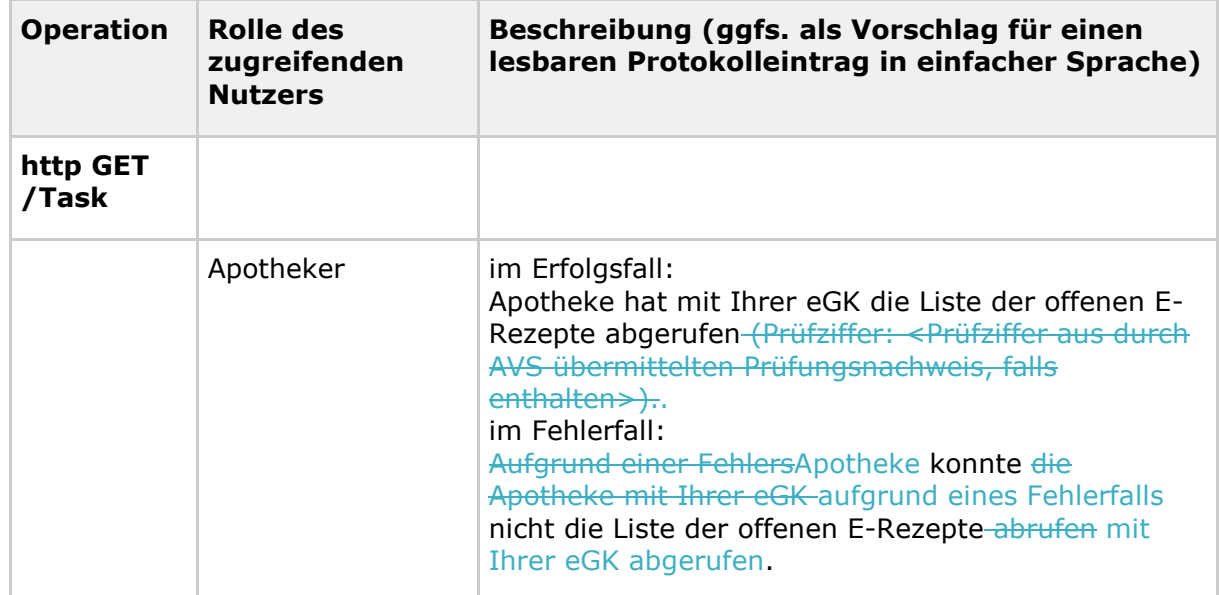

# <span id="page-18-0"></span>**3.2.1.23.4.1.2 Ressource Task**

<span id="page-18-1"></span>*3.2.1.2.13.4.1.2.1 HTTP-Operation GET*

#### **A\_21558-01 - E-Rezept-Fachdienst - Task abrufen - Rollenprüfung Versicherter oder Apotheke liest Rezepte**

Der E-Rezept-Fachdienst MUSS beim Aufruf der HTTP-GET-Operation auf den Endpunkt /Task sicherstellen, dass ausschließlich Versicherte und Leistungserbringer in der Rolle

- oid\_versicherter
- oid oeffentliche apotheke

die Operation am E-Rezept-Fachdienst aufrufen dürfen und die Rolle "professionOID" des Aufrufers im ACCESS\_TOKEN im HTTP-RequestHeader "Authorization" feststellen, damit E-Rezepte nicht durch Unberechtigte ausgelesen werden können.**[**eRp\_FD, funkt. Eignung: Test Produkt/FA, <=**]**

#### **A\_23425 - E-Rezept-Fachdienst - Task abrufen - Apotheke - PoPP - Vollständigkeit URL-Parameter**

**A\_22431 - E-Rezept-Fachdienst - Rezepte lesen - Apotheke - Filter KVNR**Der E-Rezept-Fachdienst MUSS beim Aufruf der HTTP-GET-Operation auf den Endpunkt /Task mit dem URL-Parameter KVNR ="..." und PNW="..." durch eine abgebende LEI sicherstellen, dass wenn der URL-Parameter popp oder pkey im Request übermittelt wurden, beide Parameter übermittelt wurden und bei Fehlen einer der beiden URL-Parameter oder fehlendem Value für einen der beiden URL-Parameter mit dem Fehler 403 abbrechen, damit nur vollständig übermittelte Requests verarbeitet werden.**[**eRp\_FD, funkt. Eignung: Test Produkt/FA, <=**]**

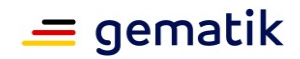

#### **A\_22432-01 - E-Rezept-Fachdienst - Rezepte lesen - Apotheke - Prüfung PoPP-Token**

Der E-Rezept-Fachdienst MUSS beim Aufruf der HTTP-GET-Operation auf den Endpunkt /Task mit den URL-Parametern popp="..."&pkey="..." durch eine abgebende LEI, den im Parameter popp übermittelten Token extrahieren, prüfen und bei Fehlen oder fehlerhafter Prüfung mit dem Fehler 403 abbrechen, damit nur Clients die Operation aufrufen können, welche einen Anwesenheitsnachweis erfolgreich durchgeführt haben. **[**eRp\_FD, Sich.techn. Eignung: Produktgutachten, <=**]**

Die Anforderungen zum Prüfen des PoPP-Token sind im Kapitel "HTTP-Operation GET - Prüfung PoPP-Token" beschrieben.

#### **A\_23399 - E-Rezept-Fachdienst - Rezepte lesen - Apotheke - PoPP - Zeitraum Akzeptanz PoPP-Token**

Der E-Rezept-Fachdienst MUSS beim Aufruf der HTTP-GET-Operation auf den Endpunkt /Task mit dem URL-Parameter popp="..." &pkey="..." durch eine abgebende LEI prüfen, dass die Differenz zwischen Zeitstempel iat im Token und dem aktuellen Zeitpunkt nicht größer als 30 Minuten (konfigurierbar) ist und bei fehlerhafter Prüfung mit dem Fehler 403 abbrechen.**[**eRp\_FD, funkt. Eignung: Test Produkt/FA, <=**]**

#### **A\_22431-01 - E-Rezept-Fachdienst - Rezepte lesen - Apotheke - PoPP - Filter KVNR**

Der E-Rezept-Fachdienst MUSS beim Aufruf der HTTP-GET-Operation auf den Endpunkt /Task mit den URL-Parametern popp="..."&pkey="..." durch eine abgebende LEI, die Tasks nach  $Task.startus = "ready" undTask.for =  $KNNR$  für die KVNR ~~Parameter~~–aus$ dem im Token enthaltenen eGK AUT-Zertifikat filtern und in einem Bundle der gefundenen Tasks (ohne derenden signierte AnhängeAnhang QES, Quittung) zurückgeben, damit eine Apotheke alle zu einem Versicherten gehörenden E-Rezepte mit dem Status "offen" auslesenabrufen kann.**[**eRp\_FD, funkt. Eignung: Test Produkt/FA, <=**]**

Diese Operation führt nicht zu einer Statusänderung bei den zurück gelieferten Task Ressourcen.

#### <span id="page-19-0"></span>*3.4.1.2.2 HTTP-Operation GET - Prüfung PoPP-Token*

Wenn die Operation GET /Task durch eine Apotheke aufgerufen wird, um alle offenen E-Rezepte zu einer KVNR abzurufen, dann wird ein PoPP-Token und der zugehörige Pseudonymisierungsschlüssel übermittelt.

Die Struktur des PoPP-Token (JWS Compact Serialization [RFC-7515]) ist in A\_23308-\* (siehe [gemF\_PoPP]) beschrieben.

Die im Token verwendeten Elemente sind in A\_23372-\* (siehe [gemF\_PoPP]) beschrieben.

Der payload hat folgende Struktur:

{

```
"iat": 1666545075.211588,
"tid": "4:1:2234314343",
"used_challenge" : "1666552275:Wm1GR8T7wWRhc2jma54itA==",
"enc egk data": "...base64-kodiertes-Chiffrat ...",
"iss": "..."
```
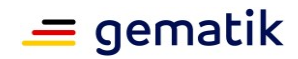

```
}
```
Das Chiffrat enc\_egk\_data ist gemäß A\_23313-\* (siehe [gemF\_PoPP]) verschlüsselt.

Der Pseudonymisierungsschlüssel pkey ist base64 kodiert. Nach dem Decodieren kann enc\_egk\_data mit dem Pseudonymisierungsschlüssel entschlüsselt werden.

Der Plaintext zu enc\_egk\_data hat folgende Struktur:

```
{
```

```
"egk_aut": "<eGK_AUT>",
"egk_aut_status": "CERT_GOOD",
"egk_signature": "<Base64-kodierte Signatur>",
"egk_cvc": "<Base64-kodiertes CVC EE>",
"egk_cvc_ca": "<Base64-kodiertes CVC CA>"
```

```
}
```
#### **A\_23400 - E-Rezept-Fachdienst - Prüfung PoPP-Token**

**A\_22432 - E-Rezept-Fachdienst - Rezepte lesen - Apotheke - Prüfung PNW**Der E-Rezept-Fachdienst MUSS beim Aufruf der HTTP-GET-Operation auf den Endpunkt /Task mit dem URL-Parameter KVNR ="..." und PNW="..." durch eine abgebende LEI, den im Parameter PNW übermittelten Wert prüfen und bei fehlerhafter Prüfung oder Fehlen mit dem Fehler 403 abbrechen, damit nur Clients die Operation aufrufen können, welche zuvor erfolgreich ein ReadVSD zur Ermittlungdie Prüfung des PoPP-Token wie folgt umsetzen:

- 1. die Gültigkeit der Signatur des PoPP-Token prüfen
- 2. Prüfen, dass der PoPP-Token durch einen PoPP-Dienst signiert wurde
- 3. Telematik-ID prüfen
- 4. eGK-Informationen entschlüsseln
- 5. Status eGK AUT Zertifikat prüfen

**[**eRp\_FD, funkt. Eignung: Test Produkt/FA, <=**]**

#### **A\_23401 - E-Rezept-Fachdienst - Prüfung PoPP-Token - Signatur prüfen**

KVNR durchgeführt haben. Der E-Rezept-Fachdienst MUSS bei der Prüfung des PoPP-Token die Signatur des PoPP-Token prüfen und sicherstellen, dass die Signatur mit einem gültigen Signaturzertifikat des PoPP-Dienstes erstellt wurde.**[**eRp\_FD, funkt. Eignung: Test Produkt/FA, <=**]**

Die Vorgaben zum Prüfen des Signaturzertifikates sind in A 23325-\*prüfen, dass die Differenz zwischen Zeitstempel im Prüfungsnachweis und dem aktuellen Zeitpunkt nicht größer als 30 Minuten ist A\_23257-\* beschrieben.

#### **A\_23325 - E-Rezept-Fachdienst - Prüfungsintervall Signaturzertifikat PoPP-Token**

Der E-Rezept-Fachdienst MUSS mindestens einmal stündlich das Signaturzertifikat des PoPP-Token auf Gültigkeit prüfen und das Ergebnis cachen.im Prüfungsnachweis den Wert 1, 2, 3 oder 5 (konfigurierbar) hat. **[**eRp\_FD, Sich.techn. Eignung: Produktgutachten, <=**]**

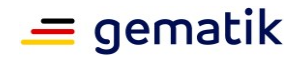

#### **A\_23257 - E-Rezept-Fachdienst - Prüfung Signaturzertifikat PoPP-Token**

Der E-Rezept-Fachdienst MUSS das Signaturzertifikat des PoPP-Token gemäß [gemSpec\_PKI#TUC\_PKI\_018] mit folgenden Parametern auf Gültigkeit prüfen::

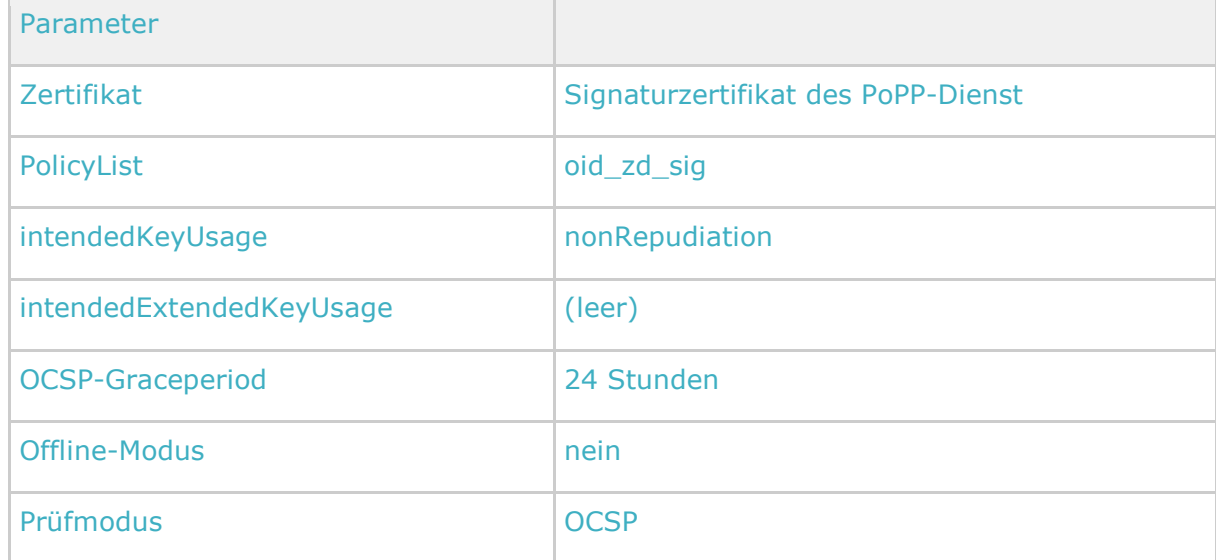

Das Signaturzertifikat muss die Rolle oid\_popp beinhalten.

Das Signaturzertifikat muss anhand der Zertifikatsprüfung für (mathematisch gültig UND zeitlich gültig UND online gültig) befunden werden und eingehende HTTP-Requests, welche einen gültigen PoPP-Token erfordern, andernfalls mit dem HTTP-Status-Code 401 ablehnen, damit sichergestellt wird, dass ausschließlich PoPP-Token von einem vertrauenswürdigen PoPP-Dienst akzeptiert werden.**[**eRp\_FD, Sich.techn. Eignung: Produktgutachten, <=**]**

**A\_23402 - E-Rezept-Fachdienst - Prüfung PoPP-Token - Telematik-ID prüfen** Der E-Rezept-Fachdienst MUSS bei der Prüfung des PoPP-Token prüfen, dass die Telematik-ID tid aus dem Token mit der Telematik-ID der Leistungserbringerinstitution im ACCESS\_TOKEN im "Authorization"-Header des HTTP-Requests übereinstimmt.**[**eRp\_FD, funkt. Eignung: Test Produkt/FA, <=**]**

Der E-Rezept-Fachdienst muss die eGK-Informationen enc\_egk\_data aus dem PoPP-Token extrahieren und mit dem AES/GCM Schlüssel pkey entschlüsseln. Der E-Rezept-Fachdienst erhält damit die obige JSON-Datenstruktur mit u.a. dem eGK-AUT-Zertifikat und dem eGK-AUT-Zertifikat-Sperrstatus.

Der Konnektor prüft bei der Erstellung des PoPP-Token die Gültigkeit des AUT-Zertifikats. Fällt die Prüfung negativ aus, weil bspw. das Zertifikat den Status REVOKED hat, dann wird kein PoPP-Token durch den Konnektor am PoPP-Dienst getriggert. Falls die Prüfung der Gültigkeit des AUT-Zertifikats aus technischen Gründen nicht möglich ist, wird dies im Token übermittelt. In dem Fall prüft der E-Rezept-Fachdienst den Onlinestatus.

#### **A\_23403 - E-Rezept-Fachdienst - Prüfung PoPP-Token - Gültigkeit eGK-AUT ermitteln**

Der E-Rezept-Fachdienst MUSS bei der Prüfung des PoPP-Token, falls egk\_aut\_status ungleich CERT\_GOOD ist, den Status der Gültigkeit des eGK-AUT Zertifikat gemäß "TUC\_PKI\_006: OCSP-Abfrage" mit der OptionTOLERATE\_OCSP\_FAILURE=true ermitteln.**[**eRp\_FD, funkt. Eignung: Test Produkt/FA, <=**]**

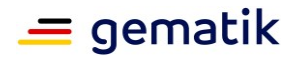

#### **A\_23420 - E-Rezept-Fachdienst - Prüfung PoPP-Token - Gültigkeit eGK-AUT prüfen**

Der E-Rezept-Fachdienst MUSS prüfen, dass der Status der Gültigkeit des eGK-AUT-Zertifikates CERT\_GOOD ist oder (konfigurierbar) die Warnung OCSP\_CHECK\_REVOCATION\_FAILED im Ergebnis von TUC\_PKI\_006 übermittelt wurde.**[**eRp\_FD, funkt. Eignung: Test Produkt/FA, <=**]**

Die Default-Konfiguration ist, dass nur Prüfungsnachweise mit dem Ergebnis 1 oder 2 zulässig sinddie Warnung OCSP\_CHECK\_REVOCATION\_FAILED zu einem negativen Ergebnis der Prüfung führt.

#### **A\_23160 - E-Rezept-Fachdienst - Rezepte lesen - Apotheke - Ratelimit pro Minute**

Der E-Rezept-Fachdienst MUSS beim Aufruf der HTTP-GET-Operation auf den Endpunkt /Task mit dem URL-Parameter KVNR ="..." und PNW="..." durch eine abgebende LEI auf Basis der im ACCESS\_TOKEN übermittelten Telematik-ID sicherstellen, dass durch die abgebende LEI die Operation nicht häufiger als 5 mal (konfigurierbar) pro Minute aufgerufen wurde und bei Überschreiten des Limits den http-Request mit dem http-Status-Code 429 ablehnen.**[**eRp\_FD, funkt. Eignung: Test Produkt/FA, <=**]**

**A\_23161 - E-Rezept-Fachdienst - Rezepte lesen - Apotheke - Ratelimit pro Tag** Der E-Rezept-Fachdienst MUSS beim Aufruf der HTTP-GET-Operation auf den Endpunkt /Task mit dem URL-Parameter KVNR ="..." und PNW="..." durch eine abgebende LEI auf Basis der im ACCESS\_TOKEN übermittelten Telematik-ID sicherstellen, dass durch die abgebende LEI die Operation nicht häufiger 1000 mal (konfigurierbar) pro Tag aufgerufen wurde und bei Überschreiten des Limits den http-Request mit dem http-Status-Code 429 ablehnen.**[**eRp\_FD, funkt. Eignung: Test Produkt/FA, <=**]**

# <span id="page-22-0"></span>**3.2.23.4.2 Anforderungen an das Primärsystem der abgebenden LEI**

*Die nachfolgenden Anforderungen werden in das Dokument [gemILF\_PS\_eRp] übernommen.*

# <span id="page-22-1"></span>**3.2.2.13.4.2.1 Kommunikation zu Diensten der TI**

*Die Tabelle TAB\_ILFERP\_014 wird wie folgt ergänzt:*

#### **Tabelle 2 : TAB\_FdVERP\_014 - HTTP-Header "X-erp-resource"**

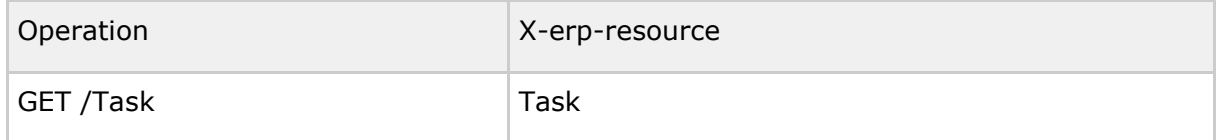

# <span id="page-22-2"></span>**3.2.2.23.4.2.2 E-Rezepte von einem Versicherten abrufen**

Mit diesem Anwendungsfall kann die abgebende LEI die E-Rezept-Token Information zu allen E-Rezepten mit dem Status "offen" von einem Versicherten, dessen eGK in ein mit dem Konnektor gepairten E-Health-Kartenterminal gesteckt wurde, vom E-Rezept-Fachdienst abrufen.

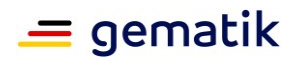

#### **A\_22433 - PS abgebende LEI: E-Rezepte von Versicherten abrufen - kein Abruf ohne eGK oder E-Rezept-Token**

Das PS der abgebenden LEI DARF NICHT E-Rezepte eines Versicherten abrufen, wenn keine eGK gesteckt ist bzw. kein E-Rezept-Token für ein abzurufendes E-Rezept vorliegt.**[**PS\_E-Rezept\_abgebend, Sich.techn. Eignung: Herstellererklärung, <=**]**

#### **A\_22434-01A\_22434 - PS abgebende LEI: E-Rezepte von Versicherten abrufen**

Das PS der abgebenden LEI MUSS den Anwendungsfall "E-Rezepte eines Versicherten durch Abgebenden abrufen" gemäß TAB\_ILFERP\_019 umsetzen.

| Name           | E-Rezepte von Versicherten abrufen                                                                                                    |
|----------------|----------------------------------------------------------------------------------------------------|
| Auslöser       | Aufruf des Anwendungsfalls in der GUI<br>$\bullet$                                                                                                    |
| Akteur         | Leistungserbringer, Mitarbeiter der abgebenden LEI                                                                                                    |
| Vorbedingung   | Der eGK des Versicherten ist im eHealth-Kartenterminal<br>$\bullet$<br>gesteckt.<br>Die LEI hat sich gegenüber der TI authentisiert.<br>$\bullet$                                   |
| Nachbedingung  | Es steht eine Liste von Informationen mit Task-ID und<br>$\bullet$<br>zugehörigen AccessCode zu einlösbaren E-Rezepten des<br>Versicherten für die Weiterverarbeitung zu Verfügung. |
| Standardablauf | <del>1. VSD der eGK lesen</del><br>1. Versicherten-ID und Prüfungsnachweis ermitteln<br>1. Anwesenheitsnachweis durchführen<br>$\pm$ 2.<br>E-Rezepte abrufen                        |

**Tabelle 3 : TAB\_ILFERP\_019 – E-Rezepte von Versicherten abrufen**

**[**PS\_E-Rezept\_abgebend, funkt. Eignung: Konformitätsbestätigung, <=**]**

#### **A\_22435-01 - PS abgebende LEI: E-Rezepte von Versicherten abrufen - Anwesenheitsnachweis durchführen**

**A\_22435 - PS abgebende LEI: E-Rezepte von Versicherten abrufen - VSD und PNW von eGK lesen**Das PS der abgebenden LEI MUSS im Anwendungsfall "E-Rezepte von Versicherten abrufen" die eGK mittels der Konnektor-Operation ReadVSDPerformPoPP mit den Parametern Cardhandle eGK und Cardhandle SMC-B aufrufen, um den Anwesenheitsnachweis durchzuführen.ParameternPerformOni und ReadOnlineReceipt=true auslesen. **[**PS\_E-Rezept\_abgebend, funkt. Eignung:

#### Herstellererklärung, <=**]**

Der Parameter PerformOnlineCheck gibt an, dass eine Onlineprüfung und -aktualisierung durchgeführt werden soll. Der Parameter ReadOnlineReceipt gibt an, dass ein Prüfungsnachweis erstellt und an den aufrufenden Client übermittelt werden soll.

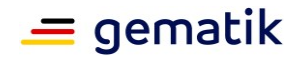

Der Response beinhaltet die Elemente PersoenlicheVersichertendaten, AllgemeineVersicherungsdaten, GeschuetzteVersichertendaten und Pruefungsnachweis. Deren Inhalte sind komprimiert sowie base64-kodiert und müssen vor dem Parsen entsprechend dekodiert werden.

Für weitere Informationen zur Operation ReadVSDPerformPoPP siehe [gemILF\_PS].gemF\_PoPP].

#### **A\_22436-01 - PS abgebende LEI: E-Rezepte von Versicherten abrufen - Abbruch bei Fehler PerformPoPP**

**A\_22436 - PS abgebende LEI: E-Rezepte von Versicherten abrufen - Abbruch bei Fehler ReadVSD**Das PS der abgebenden LEI MUSS im Anwendungsfall "E-Rezepte von

Versicherten abrufen" den Anwendungsfall abbrechen, wenn die Operation ReadVSDPerformPoPP mit einem Fehler antwortet oder im Response kein PrüfungsnachweisToken enthalten ist, um den Anwendungsfall nur fortzuführen, wenn der Operationsaufruf ReadVSD mit der Option "Onlineprüfung

durchführen"Anwesenheitsnachweis erfolgreich durchgeführt werden konnte. **[**PS\_E-Rezept\_abgebend, funkt. Eignung: Herstellererklärung, <=**]**

Der Response Der PNW wird vom PS protokolliert, um nachfolgend darstellen zu können, dass eine Onlineprüfung bei den Fachdiensten VSDM durchgeführt wurde.

#### **A\_23151 - PS abgebende LEI: E-Rezepte von Versicherten abrufen - Versicherten-ID und PNW protokollieren**

Das PS der abgebenden LEI MUSS im Anwendungsfall "E-Rezepte von Versicherten abrufen" die Versicherten-ID und dem im Aufruf der Operation ReadVSD erhaltenen Prüfungsnachweis protokollieren. **[**PS\_E-Rezept\_abgebend, funkt. Eignung: Herstellererklärung, <=**]**

Die Versicherten-ID ist im Datensatz PersoenlicheVersichertendaten im Element Versicherten\_ID enthalten. Der Prüfungsnachweis wird aus dem ReadVSD PerformPoPP beinhaltet einen Token und einen Schlüssel. Der Token und der Schlüssel werden der Response entnommen, URL-kodiert und in den Aufruf des E-Rezept-Fachdienstes übernommen. Der Token und der Schlüssel werden durch das AVS nicht ausgewertet.

**A\_23182 - PS abgebende LEI: E-Rezepte von Versicherten abrufen - Prüfungsnachweis URL-kodieren**

Das PS der abgebenden LEI MUSS im Anwendungsfall "E-Rezepte von Versicherten abrufen" den im Aufruf der Operation ReadVSD erhaltenen Prüfungsnachweis URLkodieren, um ihn als Parameter im Request an den E-Rezept-Fachdienst zu übermitteln.**[**PS\_E-Rezept\_abgebend, funkt. Eignung: Konformitätsbestätigung, <=**]**

# **A\_22437-01A\_22437 - PS abgebende LEI: E-Rezepte von Versicherten abrufen - E-Rezepte abrufen**

Das PS der abgebenden LEI MUSS im Anwendungsfall "E-Rezepte von Versicherten abrufen" die HTTP-OperationGET /Task mit

- ACCESS\_TOKEN im Authorization-Header
- Versicherten-ID-URL-codierter PoPP-Token in URL-Parameter KVNRpopp
- base64- und URL-codierter PrüfungsnachweisPseudonymisierungsschlüssel in URL-Parameter PNWpkey

ausführen.**[**PS\_E-Rezept\_abgebend, funkt. Eignung: Konformitätsbestätigung, <=**]**

Bsp.-URL: GET

 $/Task?KVNR= X123456789& PNWp<sub>OOD</sub>=q94mhx93b8ch...$ ...  $k$ okey=Z2ZoZGZ...

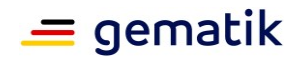

Im Response ist eine Liste von Tasks enthalten. Für jeden Task sind u.a. folgende Informationen enthalten:

- Task-ID und
- AccessCode.

Auf Basis dieser Informationen können mittels des Anwendungsfalls "E-Rezept abrufen" (siehe [gemILF\_PS\_eRp]) die Verordnungsdatensätze zu den E-Rezepten vom E-Rezept-Fachdienst abgerufen werden. Erst dann sind die Inhalte der Verordnungen im AVS bekannt und können mit dem Versicherten abgestimmt werden.

Abgerufene Rezepte, welche nicht durch die Apotheke beliefert werden, müssen durch die Apotheke zurückgegeben (Anwendungsfall "E-Rezept durch Abgebenden zurückgeben") werden.

#### **A\_23152 - PS abgebende LEI: E-Rezepte von Versicherten abrufen - nicht belieferte E-Rezepte zurückgeben**

Das PS der abgebenden LEI MUSS im Anwendungsfall "E-Rezepte von Versicherten abrufen" den Nutzer geeignet unterstützen, heruntergeladene und damit reservierte E-Rezepte, welche nicht beliefert werden, wieder zurückzugeben, um dem Versicherten zu ermöglichen, diese in einer anderen Apotheke einzulösen. **[**PS\_E-Rezept\_abgebend, funkt. Eignung: Herstellererklärung, <=**]**

# <span id="page-25-0"></span>**3.2.33.4.3 Anforderungen an das Frontend des VersichertenE-Rezept-FdV**

Die nachfolgendenFür das E-Rezept-FdV ergeben sich keine neuen funktionalen Anforderungen werden in.

Da durch das Feature die <del>Dokumente FaemSpec\_eRp\_FdV] und FaemSpec\_eRp\_AdV]</del> übernommenStatusübergänge eines E-Rezepts unverändert sind, kann der Versicherte diese im E-Rezept-FdV sich wie gewohnt anzeigen lassen.

# <span id="page-25-1"></span>**3.2.4 Zugriffsprotokoll von eGK lesen**

**A\_22442 - E-Rezept-FdV: eGK Zugriffsprotokoll - Zugriffsprotokoll von eGK lesen**Das E-Rezept-FdV MUSSbietet dem Nutzer die Möglichkeit das Zugriffsprotokoll vom E-Rezept-Fachdienst anzeigen zu lassen. So kann der eGK mittels PL\_TUC\_EGK\_READ\_PROTOCOL auslesen.**[**eRp\_FdV, eRp\_AdV, funkt. Eignung: Test Produkt/FA, <=**]**

Das AuslesenVersicherte die Protokolleinträge des Zugriffsprotokolls auf der eGK basiert auf dem Plattformbaustein PL\_TUC\_EGK\_READ\_PROTOCOL (siehe [gemSpec\_Systemprozesse\_dezTI]). Dieser liefert den Status der Leseoperation und im Erfolgsfall die Recordliste zurück. Im Fehlerfall wird eine Fehlermeldung mit einem Fehlercode zurückgegebenAnwendungsfalls einsehen.

Den Aufbau der Recordliste zeigt die folgende Abbildung. Sie wird in [gemSpec\_Karten\_Fach\_TIP] definiert.

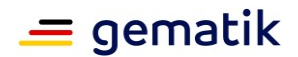

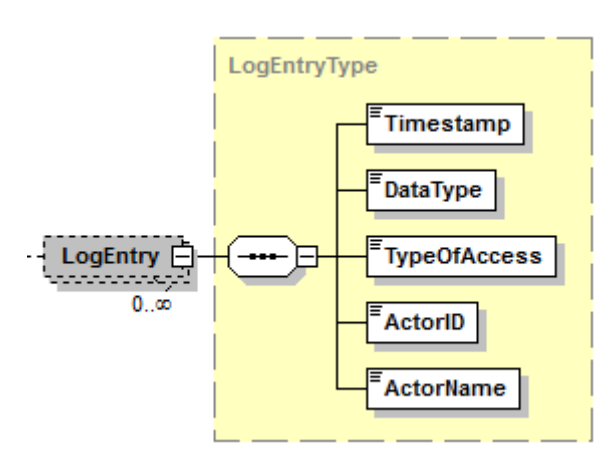

#### **Abbildung 3 : LogEntry**

Das Protokoll umfasst bis zu 50 Einträge. Die im Protokoll enthaltenen Felder haben dabei die folgende Bedeutung:

- Timestamp: Zeitpunkt, zu dem der Protokolleintrag erzeugt wurde
- DataType: Identifikator der Anwendung auf der eGK, auf die zugegriffen wurde
- TypeOfAccess: Art des Zugriffs auf die Anwendung auf der eGK
- ActorID: Identifikator des Akteurs, des Zugriffs auf die Anwendung auf der eGK
- ActorName: Klarname des Akteurs, des Zugriffs auf die Anwendung auf der eGK

<span id="page-26-2"></span>**A\_22443 - E-Rezept-FdV: eGK Zugriffsprotokoll - Decodierung von Schlüsselwerten**

**3.2.53.4.4 Das E-Rezept-FdV MUSS zur besseren Lesbarkeit die Schlüsselwerte in den Zugriffsprotokolleinträgen gemäß [gemSpec\_Karten\_Fach\_TIP#Tab\_Karten\_Fach\_TIP\_010\_Struktur EF.Logging] decodieren und in für den Nutzer verständlichen Text übersetzen.[eRp\_FdV, eRp\_AdV, funkt. Eignung: Herstellererklärung, <=]**

# <span id="page-26-0"></span>**3.2.63.4.5 Daten- und Informationsmodell**

Für das Feature gibt es keine Anpassung am Daten- oder Informationsmodell. Das Informationsmodel des Prüfungsnachweises ist in [gemSysL\_VSDM] beschrieben.

# <span id="page-26-1"></span>**3.2.73.4.6 Betrieb**

*Die nachfolgenden Anforderungen werden an definierten Stellen in [gemSpec\_Perf] und [gemKPT\_Betr] übernommen.*

Der gesamte Anwendungsfall des Abrufens von im Fachdienst befindlichen E-Rezepten bei Vorlage der eGK in der Apotheke sollte zwischen 7,2 bis 12,4 Sekunden variieren. Die Varianz erklärt sich aus dem Umstand, dass nicht immer eindeutig bestimmt werden kann, ob Teilschritte notwendig sind oder nicht. Bei diesen Teilschritten handelt es sich

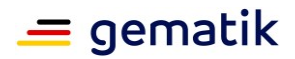

um die Frage, ob die Operation ReadVSD mit oder ohne Update notwendig ist und ob bereits ein gültiger IDP-Token im AVS zum Zeitpunkt der Durchführung des Anwendungsfalles vorliegt.

Es wird angenommen, dass durch Ablauf der Prozesskette und Implementierung seitens der AVS fast ausschließlich davon ausgegangen werden kann, dass:

1. die Operation ReadVSD ohne Aktualisierung durchgeführt wird, da diese beim vorhergehenden Besuch des Versicherten in der Arztpraxis erfolgte

2. die Erstellung des notwendigen IDP-Tokens, für den autorisierten Zugriff der Apotheke auf den E-Rezept Fachdienst, bereits durch die Implementierung entsprechender Mechanismen im AVS vorab durchgeführt wurde und ein gültiger IDP-Token vorliegt.

Demzufolge werden hier bei den geschätzten Ausführungszeiten des gesamten Anwendungsfalles zwei Werte angegeben, der primäre Fall ohne VSDM Aktualisierung und Einholung eines IDP-Tokens, sowie der unwahrscheinliche Fall des gesamten technischen Prozessablaufs.

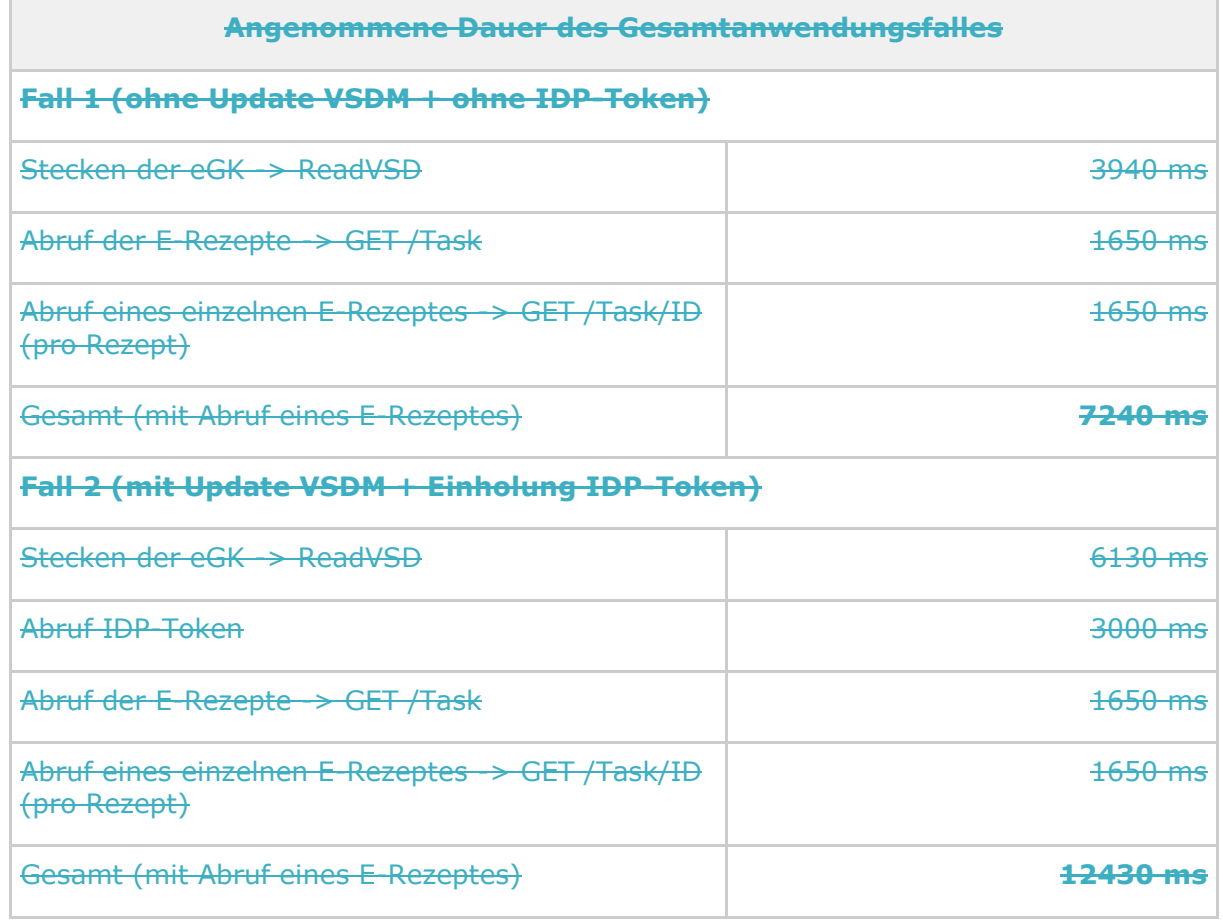

# <span id="page-27-0"></span>**3.2.7.13.4.6.1 Verfügbarkeit**

Für die Hinzunahme der Funktionalität des Abrufs von E-Rezepten in der Apotheke mit der eGK des Versicherten<sub>7</sub> existieren keine abweichenden Anforderungen an die

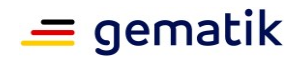

Verfügbarkeit<sub></sub> des E-Rezept-Fachdienstes. Es gelten weiterhin die bereits existierenden Anforderungen an den E-Rezept-Fachdienst.

#### <span id="page-28-0"></span>**3.2.7.23.4.6.2 Last und Antwortzeiten**

Aktuelle Schätzungen gehen davon aus, dass kurzfristig ca. 40 % und langfristig ca. 70 % der ausgestellten E-Rezepte durch den direkten Abruf mit der eGK in der Apotheke dispensiert werden könnten. In 2018 durchgeführte Erhebungen kamen zu einem geschätzten Aufkommen von 3.501.000 ausgestellten Rezeptzeilen am Tag mit dem höchsten Aufkommen (Montag, 17.12.2018). Basierend auf dieser Grundannahme, wird im Kontext dieses Dokumentes ein Mengengerüst von 4 Millionen Rezeptzeilen angenommen. Zusätzlich wird mit einem Faktor von 1,7 dispensierten Rezeptzeilen pro Apothekenbesuch eines Versicherten gerechnet.

#### **E-Rezept-Fachdienst**

Für die Hinzunahme der Funktionalität des Abrufs von E-Rezepten in der Apotheke mit der eGK des Versicherten wird eine zusätzliche Last durch den notwendigen Abruf der Liste der E-Rezepte (GET /Task)?popp=) erzeugt. Basierend auf der oben getroffenen 70 % Annahme der Nutzung des neuen Anwendungsfalles, ergibt sich die folgende zusätzliche Spitzenlast in der Anforderung A\_20165-04 mit der Aufnahme einer weiteren Zeile und/oder Verschmelzung der zusätzlichen Last unter ERP.UC 3 1:

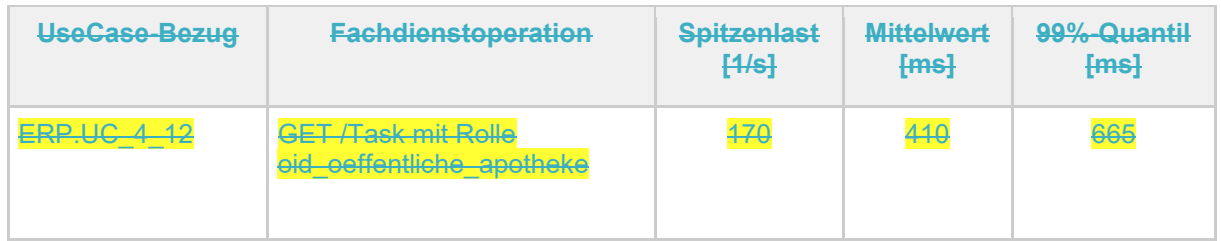

#### **VSDM**

Bei jeder Nutzung der eGk in der Apotheke ist ein Zugriff auf die Dienste Intermediär VSDM und Update Flag Service (UFS) notwendig. Daraus resultiert die folgende prognostizierte zusätzliche Spitzenlast:

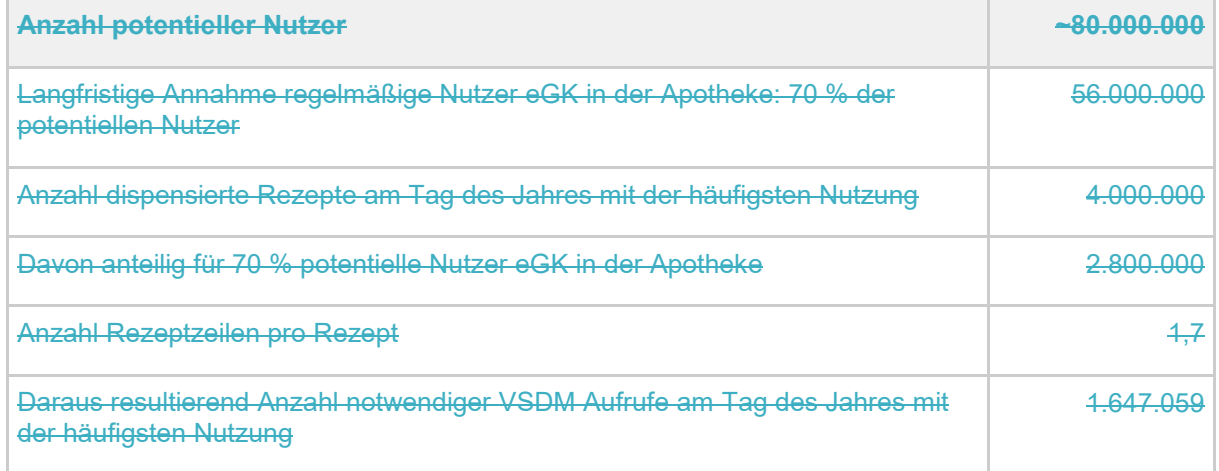

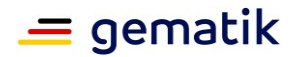

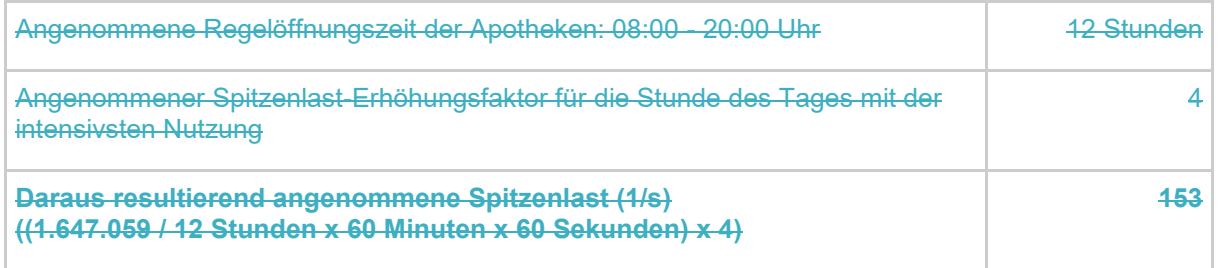

#### **TSP-X.509nonQES eGk**

Für die Hinzunahme der Funktionalität des Abrufs von E-Rezepten in der Apotheke mit der eGk des Versicherten, wird bei jeder Durchführung der notwendigen VSDM-Abfrage eine Online-OCSP-Prüfung des AUT-Zertifikates der eGK durchgeführt. Daraus resultiert die folgende prognostizierte zusätzliche Spitzenlast:

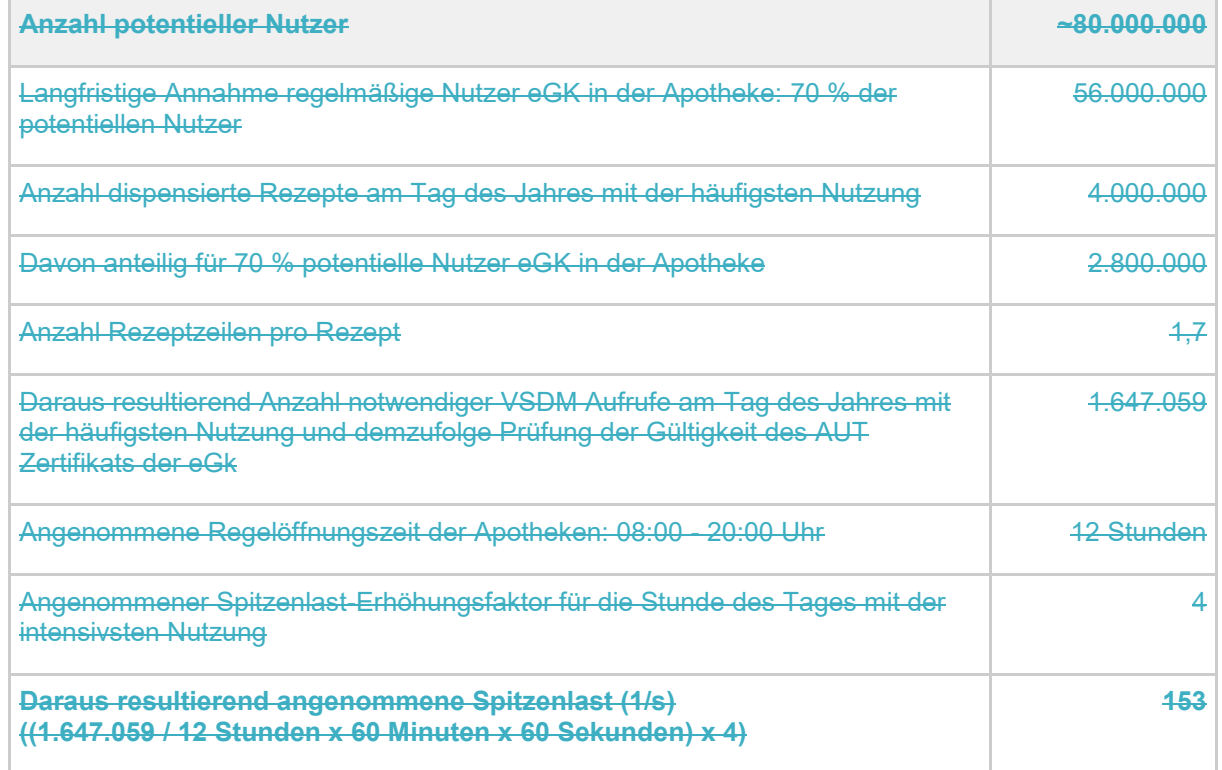

# <span id="page-29-0"></span>**3.2.8 Antwortzeiten**

Die folgenden Ergänzungen werden an [*gemSpec\_Perf#Tab\_eRp Bearbeitungszeitvorgaben je Anwendungsfall*] vorgenommen:

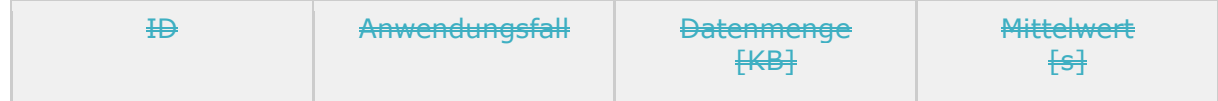

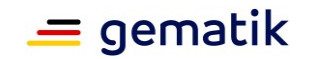

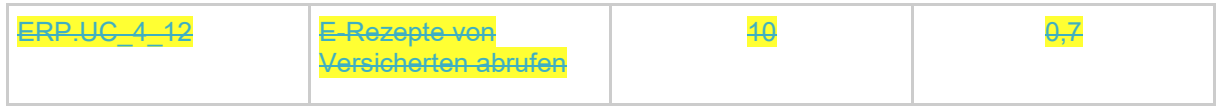

#### Die folgenden Ergänzungen bzw. Änderungen werden an [*gemSpec\_Perf#Tab\_gemSpec\_Perf\_eRp-Fachdienst: Last- und Bearbeitungszeitvorgaben*] in der Anforderung A\_20165-04 vorgenommen:

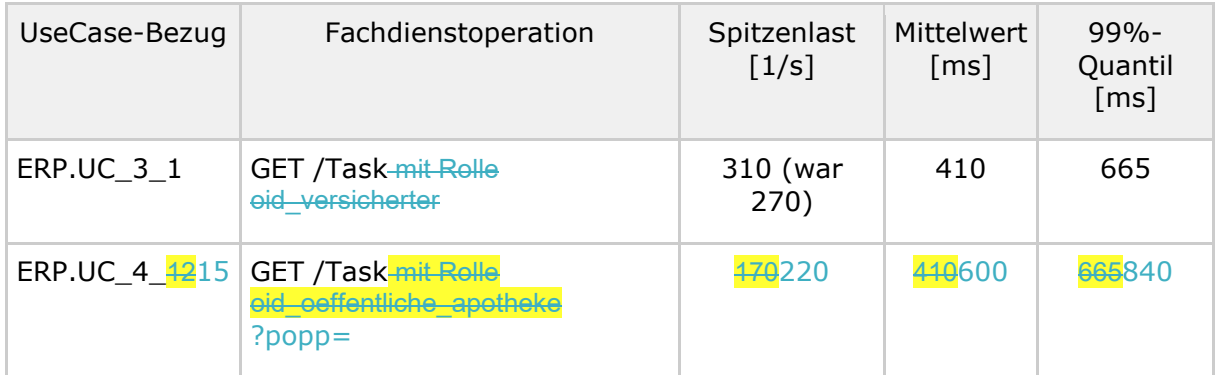

#### Die folgenden Ergänzungen werden an [*gemSpec\_Perf#Tab\_eRp Bearbeitungszeitvorgaben je Anwendungsfall*] vorgenommen:

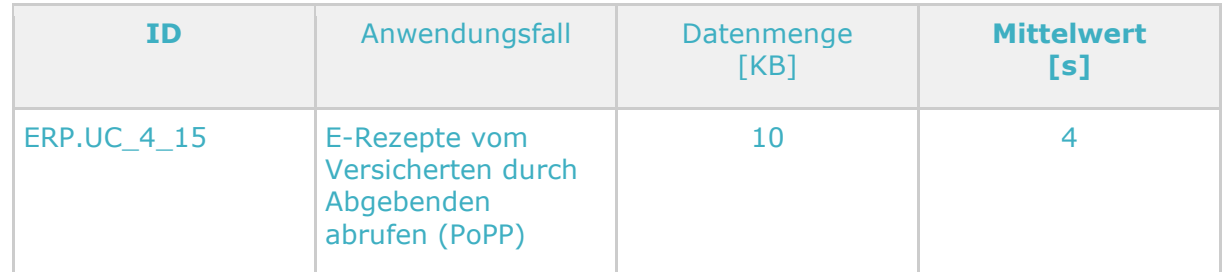

# <span id="page-30-0"></span>**3.2.8.13.4.6.3 Bereitstellung von Betriebsdaten**

Die folgenden Ergänzungen werden an

[*gemSpec\_Perf#Tab\_gemSpec\_Perf\_Berichtsformat\_E-Rezept-Fachdienst*] vorgenommen:

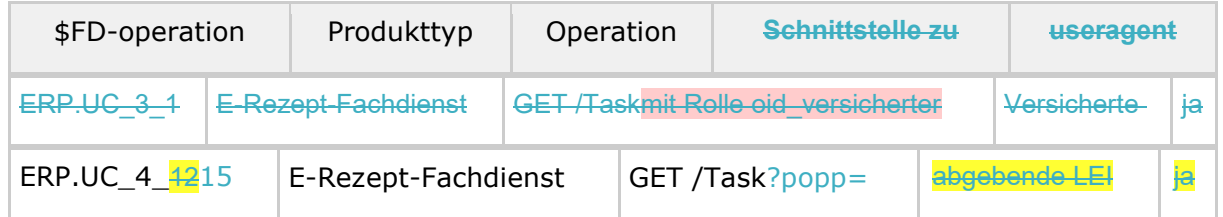

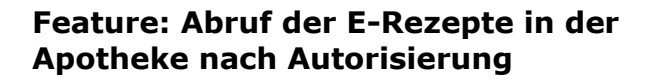

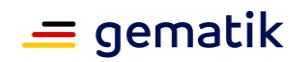

#### <span id="page-31-0"></span>**3.2.8.23.4.6.4 Performance-Kennzahlen**

Die folgenden Ergänzungen werden an [*gemKPT\_Betr#Tab\_gemKPT\_Betr\_UC\_Anwendungsfallübersicht*] vorgenommen.

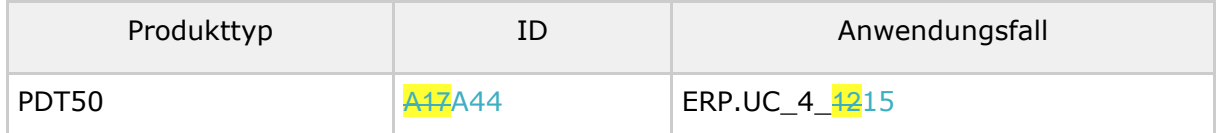

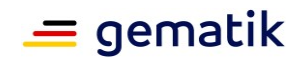

# <span id="page-32-0"></span>**4 Anwesenheitsbeleg mittels strukturiertem VSDM Prüfungsnachweis**

# <span id="page-32-1"></span>**4.1 Einordnung in die Telematikinfrastruktur**

Das Feature zum Abruf der E-Rezepte in der Apotheke nach Autorisierung setzt auf die bestehende Infrastruktur der Anwendungen E-Rezept und Versichertenstammdatenmanagement (VSDM) sowie die bestehende Anbindung der Apotheken an die Telematikinfrastruktur (TI) auf.

Der Versicherte nutzt die eGK als personenbezogenem Identitätsnachweis. Dabei ist der Versicherte nicht notwendigerweise selbst mit seiner eGK in der Apotheke anwesend, sondern ggf. ein Vertreter, den er durch Übergabe der Karte autorisiert hat, seine E-Rezepte einzulösen.

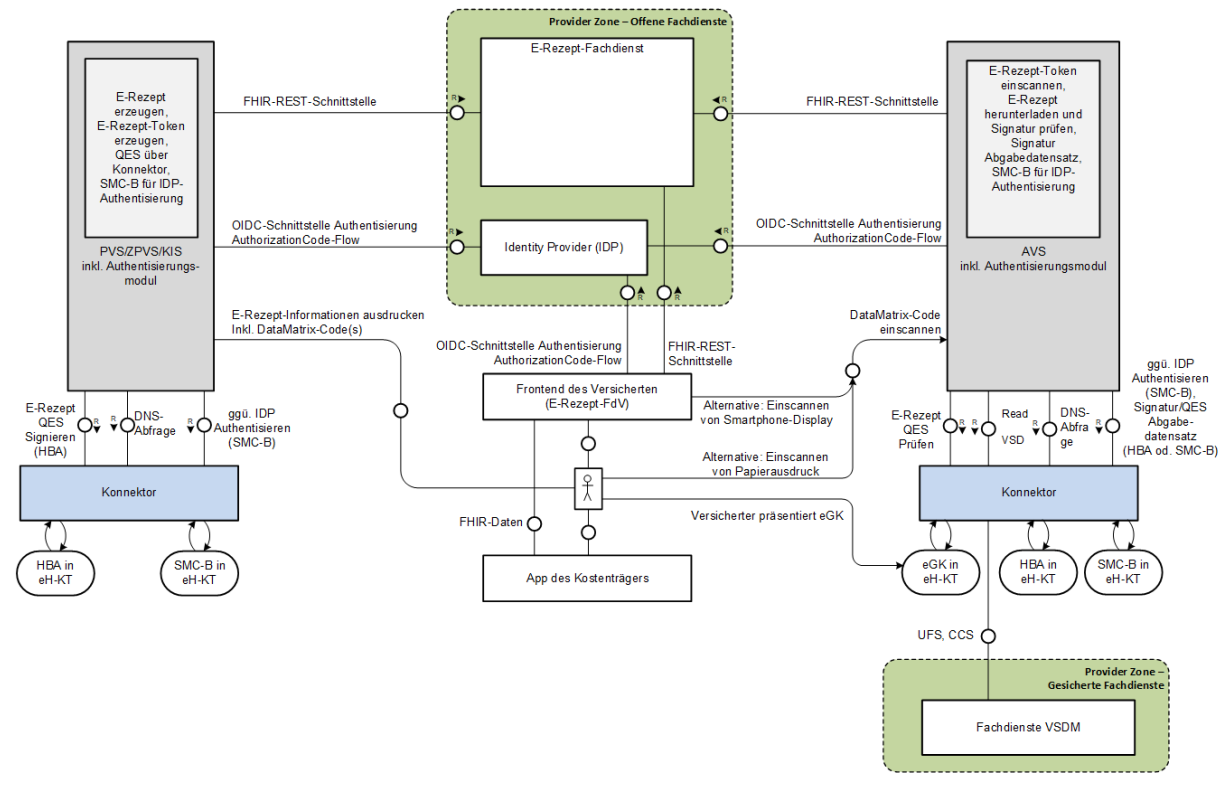

**Abbildung 3 : Übersicht E-Rezept-Komponenten (VSDM)**

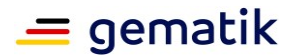

# <span id="page-33-0"></span>**4.2 Technisches Konzept**

# <span id="page-33-1"></span>**4.2.1 Autorisierung mittels eGK**

Beim Abruf der E-Rezepte in einer Apotheke nach Autorisierung wird die eGK des Versicherten als Mittel für die Autorisierung verwendet. Andere Mittel für die Autorisierung als die eGK werden nicht unterstützt.

Das Primärsystem (PS) liest die Versichertenstammdaten (VSD) der eGK mittels der Operation ReadVSD des Konnektors. Im Rahmen dieser Operation wird geprüft, ob die eGK nicht gesperrt und das Authentisierungszertifikat auf der eGK gültig ist.

Der Versicherte ist angehalten, bei Verlust seiner eGK, dieses bei seiner Krankenkasse anzuzeigen, damit die Krankenkasse die eGK sperren kann. Die Prozesse zum Sperren der eGK liegen in der Verantwortung der Krankenkassen. Für Anforderungen an den Sperrprozess siehe [gemSpec\_X.509\_TSP#5.2 Sperrung von X.509-Zertifikaten] .

# <span id="page-33-2"></span>**4.2.2 Standardablauf**

Voraussetzung: Es existiert ein geteiltes Geheimnis (kryptographischer Schlüssel) zwischen Fachdienst VSDM und dem E-Rezept-Fachdienst, welches für ein Hashverfahren (SHA-256) genutzt wird. Dieses Geheimnis ist Fachdienst VSDM betreiberspezifisch.

- 1. Der Versicherte übergibt dem Apotheker seine eGK und autorisiert diesen damit für den Abruf der E-Rezepte des Versicherten.
- 2. Die eGK wird in der Apotheke in das eHealth-Kartenterminal gesteckt bzw. bei Nutzung der NFC Schnittstelle gehalten.
- 3. Das Apothekenverwaltungssystem (AVS) ruft die Operation ReadVSD am Konnektor mit den Parametern PerformOnlineCheck=true und ReadOnlineReceipt=true auf.
- 4. Das Fachmodul VSDM führt die Onlineprüfung und ggf. -aktualisierung durch.
- 5. Der Fachdienst VSDM (UFS oder VSDD) verwendet als fachliche Information für die Prüfziffer u.a. die KVNR und den aktuellen Zeitpunkt als Zeitstempel. Es wird mit dem betreiberspezifischen Geheimnis ein Hashwert über die fachlichen Informationen gebildet. Die fachliche Information bilden zusammen mit dem Hashwert die Prüfziffer.
- 6. Das Fachmodul VSDM erstellt den Prüfungsnachweis und fügt die vom Fachdienst VSDM erhaltene Prüfziffer ein.
- 7. Das Fachmodul VSDM liefert im Response die Versichertenstammdaten und den Prüfungsnachweis an das AVS.
- 8. Das AVS ruft den E-Rezept-Fachdienst auf und übermittelt den Prüfungsnachweis.
- 9. Der E-Rezept-Fachdienst verifiziert die Prüfziffer indem der Hashwert über die fachlichen Informationen der Prüfziffer mit dem bekannten Geheimnis gebildet und mit dem übermittelten Hashwert verglichen wird. Bei Übereinstimmung wird die Prüfziffer als authentisch betrachtet.
- 10. Der E-Rezept-Fachdienst verifiziert, ob der in der Prüfziffer enthaltene Zeitstempel in einem definierten Zeitfenster zum aktuellen Zeitpunkt liegt.
- 11. Der E-Rezept-Fachdienst übermittelt die einlösbaren E-Rezepte zur in der Prüfziffer übermittelten KVNR an das AVS.

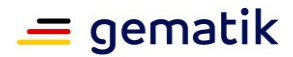

# <span id="page-34-0"></span>**4.2.3 Use Case im Rahmen der Belieferung in der Apotheke**

Die Prozesse der abgebenden Leistungserbringerinstitution für das Abrufen, das Zurückweisen, das Löschen des E-Rezeptes, das Abrufen der Quittung und die Kommunikation mit dem Versicherten bleiben unverändert. Es wird für die Apotheke ein Prozess ergänzt, mit dem die Informationen für das Abrufen von E-Rezepten eines Versicherten (ein Liste von Task-IDs und zugehöriger AccessCodes) vom E-Rezept-Fachdienst ermittelt werden können, wenn die eGK eines Versicherten präsentiert wird.

Für Krankenhausapotheken ist der Prozess nicht vorgesehen.

# <span id="page-34-1"></span>**4.2.3.1 E-Rezepte von Versicherten durch Abgebenden abrufen**

AF\_10129 **- E-Rezepte eines Versicherten durch Abgebende abrufen (VSDM)** Alle am Anwendungsfall "E-Rezepte eines Versicherten durch Abgebende abrufen" beteiligten Produkttypen und Komponenten MÜSSEN die nachfolgenden Festlegungen umsetzen.

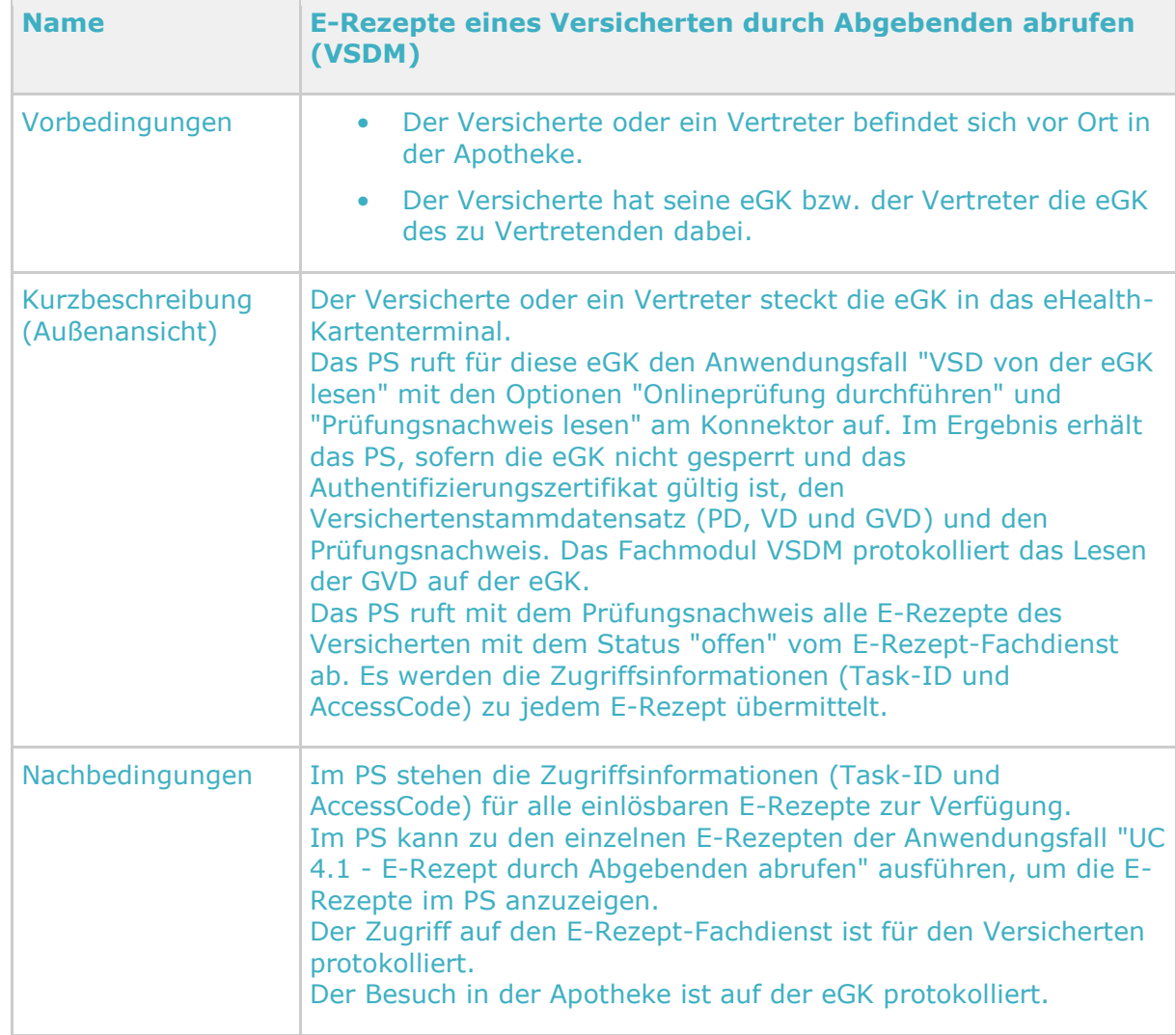

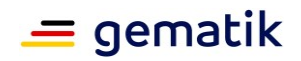

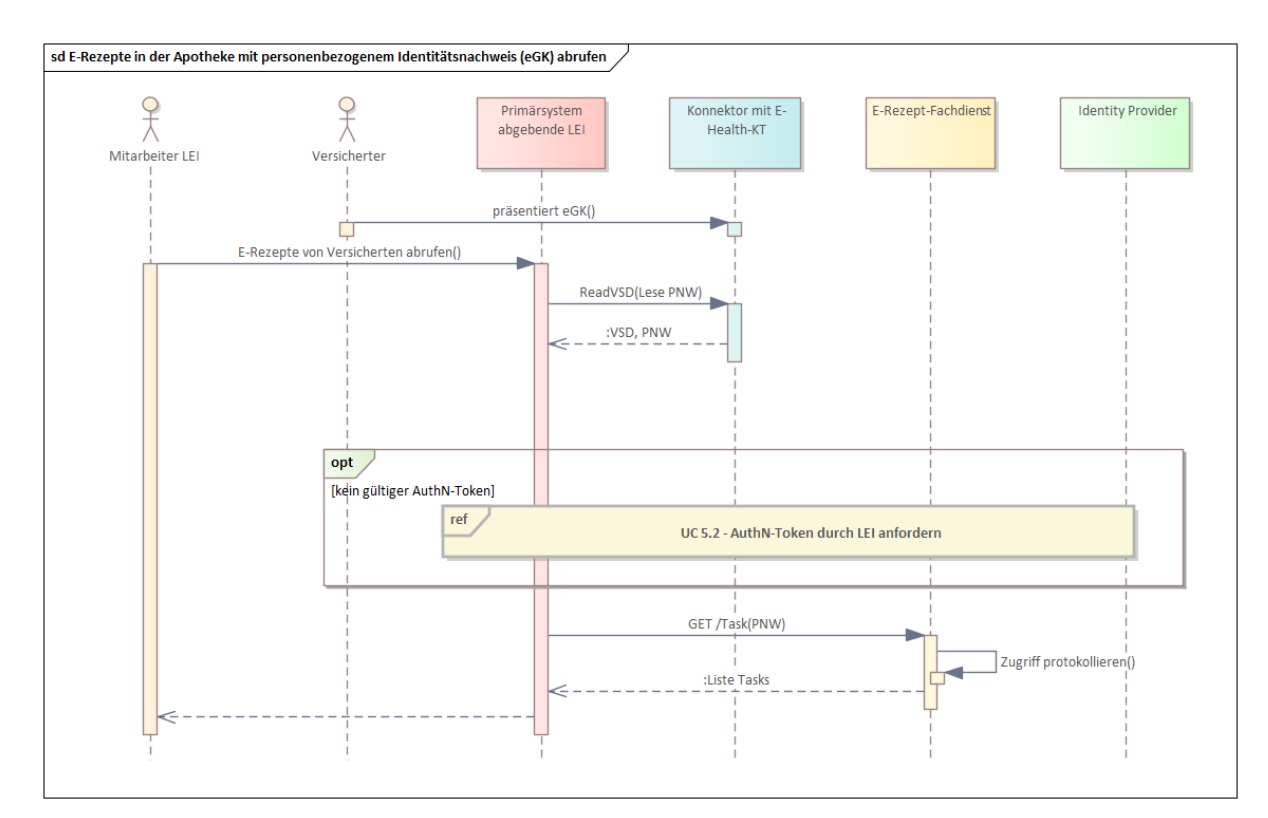

**Abbildung 4 : E-Rezepte eines Versicherten durch Abgebenden abrufen (VSDM) [**<=**]**

# <span id="page-35-0"></span>**4.3 Datenschutz und Informationssicherheit**

Die Interaktion zwischen Versicherten und Apotheker unterscheidet sich beim Lösungsansatz "Anwesenheitsbeleg mittels strukturiertem Prüfungsnachweis" nicht vom Lösungsansatz "Anwesenheitsbeleg mittels PoPP-Dienst":

Mit der Übergabe der eGK autorisiert der Versicherte den abgebenden Leistungserbringer zum Abruf aller seiner noch nicht eingelösten E-Rezepte. Sofern es mehrere E-Rezepte betrifft, klärt der abgebende LE im Gespräch mit dem Versicherten, welche E-Rezepte eingelöst werden sollen. Im Vertreterfall übergibt der Versicherte seine eGK dem Vertreter (Autorisierung des Vertreters), damit dieser in einer Apotheke diese eGK einem abgebenden Leistungserbringer zum Abruf der E-Rezepte des Versicherten geben kann.

Im Unterschied zum Lösungsansatz "Anwesenheitsbeleg mittels PoPP-Dienst" erhält der E-Rezept-Fachdienst bei diesem Lösungsansatz als Nachweis, dass die eGK in der LEI gesteckt ist, keinen PoPP-Token, sondern einen Prüfungsnachweis, der aus der Durchführung des VSDM-Anwendungsfalls ReadVSD im Konnektor resultiert und der eine kryptografisch gesicherte Prüfziffer enthält. Dabei erfolgt die kryptographische Absicherung durch den jeweilig beteiligten Fachdienst VSDM. Dadurch ist die Prüfziffer nicht fälschbar und stellt für den E-Rezept-Fachdienst ebenfalls (wie auch ein PoPP-Token) eine verlässliche Information über eine gesteckte eGK dar.

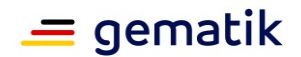

Durch den in der Prüfziffer enthaltenen Zeitstempel ist es dem E-Rezept-Fachdienst möglich, die Verwendung des Prüfnachweises auf einen bestimmten Zeitraum einzugrenzen, so dass Replay-Angriffe außerhalb dieses Zeitraums nicht möglich sind. Der Zeitraum wird so gewählt, dass er die Dauer des Versorgungsvorgangs in der Apotheke plausibel abdeckt.

Der E-Rezept-Fachdienst protokolliert für den Versicherten, dass ein Abruf von E-Rezepten durch Vorliegen eines gültigen Prüfungsnachweises durch eine abgebende LEI erfolgte. Um Problemfälle bzw. Missbrauchsversuche erkennbar zu machen, werden dabei auch fehlgeschlagene Abrufversuche protokolliert (z.B. Abrufversuche mit ungültigen Prüfungsnachweis). Der Konnektor protokolliert den Zugriff auf die eGK im Kontext des ReadVSD-Aufrufs in der eGK.

Die kryptografische Absicherung der Integrität der Prüfziffer erfolgt durch einen Hash-Wert mit geeigneter Qualität. Dieser Hash-Wert wird von den jeweiligen Fachdienstbetreiber VSDM sicher erzeugt und verwaltet. Da er zur Prüfung der Integrität der Prüfziffer auch in der VAU des E-Rezept-Fachdienstes bekannt sein muss, wird der Hash-Wert mit dem öffentlichen Schlüssel der VAU-Verschlüsselungszertifikats verschlüsselt und in dieser Form an die gematik übergeben, die ihn wiederum dem E-Rezept-Fachdienstbetreiber (IBM) zur Verfügung stellt. Beim E-Rezept-Fachdienstbetreiber ist der Hash-Wert nur in der VAU im Klartet verfügbar, also der IBM nicht bekannt.

#### Anmerkungen:

Wenn das AVS den Anwendungsfall abbricht, weil ReadVSD einen Fehler liefert (z.B. wegen einer gesperrten eGK), wird der E-Rezept-Fachdienst vom AVS nicht angefragt. Somit kann der E-Rezept-Fachdienst diese Situation nicht protokollieren.

Das Risiko, dass eine entwendete oder verlorene eGK dazu genutzt wird, unberechtigt E-Rezepte einzulösen wird zugunsten einer barrierearmen Lösung (PIN-Eingabe ist nicht erforderlich) in Kauf genommen. Falls ein Versicherter seine eGK verliert, muss er dies bei seiner Krankenkasse melden, die daraufhin eine Sperrung der Karte vornimmt bzw. veranlasst. Bei der Durchführung von ReadVSD wird die Gültigkeit der eGK geprüft und ein Abruf von E-Rezepten ist nur bei einer gültigen eGK möglich.

Wäre eine PIN-Eingabe erforderlich, würde zudem der Vertretungsfall (Versicherter übergibt Person seines Vertrauens seine eGK mit der Bitte die E-Rezepte in der Apotheke einzulösen) in dieser Situation ausgeschlossen werden, da der Versicherte dem Vertreter unzulässiger Weise seine PIN mitteilen müsste.

Das Verfahren erlaubt nicht, dass dem Apotheker nur eine Auswahl der einlösbaren E-Rezepten zur Kenntnis gelangt. Auch hierfür ist der Grund, die Lösung barrierearm zu gestalten.

Der Prüfungsnachweis beinhaltet keine Aussage darüber, in welchem fachlichen Kontext der Aufruf von ReadVSD erfolgte. Eine Verwendung eines Prüfungsnachweises in mehreren fachlichen Anwendungsfällen (z.B. in verschiedenen Anwendungen) ist technisch nicht ausgeschlossen. Für die Anwendung E-Rezept entsteht hierdurch derzeit kein Risiko, da das Abrufen von E-Rezepten in abrufenden LEI der einzig mögliche E-Rezept-Anwendungsfall für die Übergabe der eGK vom Versicherten an einen Leistungserbringer darstellt.

Der Aufruf der Fachdienste VSDM durch den Konnektor erfolgt mittels eines zwischengeschalteten Intermediärs. Somit können die Fachdienste VSDM keinen Zusammenhang zwischen Aufruf und aufrufender LEI herstellen. Das damit einhergehende Risiko, dass die LEI in der die eGK steckt, nicht die LEI ist, die die Abfrage nach E-Rezepten anstößt, wird als akzeptabel angesehen. Im E-Rezept-Protokoll für den

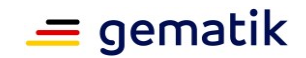

Versicherten wird die tatsächlich abfragende LEI vermerkt. Damit ist dieser Fall unter Nutzung des Protokolls für Versicherte erkennbar.

# <span id="page-37-0"></span>**4.4 Spezifikation**

Dieses Kapitel beschreibt die technische Umsetzung der beschriebenen Konzepte an die verschiedenen Produkt- und Anbietertypen. In den jeweiligen Produkt- und Anbietertypsteckbriefen sind zu den Anforderungen ("Blattanforderungen") die jeweiligen Prüfverfahren angegeben.

Dargestellt sind die zusätzlichen Anforderungen an die Produkttypen des E-Rezepts, die bestehende Anforderungslage für bereits eingeführte Anwendungsfälle bleibt hiervon unberührt.

# <span id="page-37-1"></span>**4.4.1 Anforderungen an den E-Rezept-Fachdienst**

*Die nachfolgenden Anforderungen werden in das Dokument [gemSpec\_FD\_eRp] übernommen.*

# <span id="page-37-2"></span>**4.4.1.1 Protokollierung**

**A\_19284-\*** gemäß 3.4.1.1- Protokollierung

# <span id="page-37-3"></span>**4.4.1.2 Ressource Task**

<span id="page-37-4"></span>*4.4.1.2.1 HTTP-Operation GET*

**A\_21558-01** gemäß 3.4.1.2.1- HTTP-Operation GET

#### **A\_23450 - E-Rezept-Fachdienst - Rezepte lesen - Apotheke - VSDM - Prüfung Prüfungsnachweis**

Der E-Rezept-Fachdienst MUSS beim Aufruf der HTTP-GET-Operation auf den Endpunkt /Task mit den URL-Parametern pnw="..." durch eine abgebende LEI, den im Parameter pnw übermittelten Prüfungsnachweis extrahieren, prüfen und bei Fehlen oder fehlerhafter Prüfung mit dem Fehler 403 abbrechen, damit nur Clients die Operation aufrufen können, welche einen Anwesenheitsnachweis erfolgreich durchgeführt haben. **[**eRp\_FD, funkt. Eignung: Test Produkt/FA, <=**]**

#### **A\_23451 - E-Rezept-Fachdienst - Rezepte lesen - Apotheke - VSDM - Zeitraum Akzeptanz Prüfungsnachweis**

Der E-Rezept-Fachdienst MUSS beim Aufruf der HTTP-GET-Operation auf den Endpunkt /Task mit dem URL-Parameter pnw="..." durch eine abgebende LEI prüfen, dass die Differenz zwischen Zeitstempel aus der Prüfziffer des Prüfungsnachweises und dem aktuellen Zeitpunkt nicht größer als 30 Minuten (konfigurierbar) ist und bei fehlerhafter Prüfung mit dem Fehler 403 abbrechen. Im Fehlerfall ist die Meldung "Anwesenheitsnachweis konnte nicht erfolgreich durchgeführt werden (Zeitliche Gültigkeit des Anwesenheitsnachweis überschritten)." im OperationOutcome zu

übermitteln.**[**eRp\_FD, Sich.techn. Eignung: Produktgutachten, <=**]**

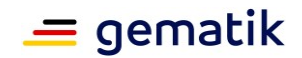

Eine mögliche Änderung der Konfiguration für den Zeitraum der Gültigkeit des Prüfungsnachweises erfolgt ausschließlich nach Anpassung von A\_23451-\* im Rahmen des Änderungsmanagement für Spezifikationen.

**A\_23452 - E-Rezept-Fachdienst - Rezepte lesen - Apotheke - VSDM - Filter KVNR** Der E-Rezept-Fachdienst MUSS beim Aufruf der HTTP-GET-Operation auf den Endpunkt /Task mit den URL-Parameter pnw="..." durch eine abgebende LEI, die Tasks nach Task.status = "ready" undTask.for = KVNR für die KVNR aus der Prüfziffer des Prüfungsnachweises filtern und in einem Bundle der gefundenen Tasks (ohne den signierte Anhang QES) zurückgeben, damit eine Apotheke alle zu einem Versicherten gehörenden E-Rezepte mit dem Status "offen" abrufen kann.**[**eRp\_FD, funkt. Eignung: Test Produkt/FA, <=**]**

Diese Operation führt nicht zu einer Statusänderung bei den zurück gelieferten Task Ressourcen.

#### <span id="page-38-0"></span>*4.4.1.2.2 HTTP-Operation GET - Prüfung VSDM Prüfungsnachweis*

Der VSDM Prüfungsnachweis wird URL-codiert übertragen.

Das Informationsmodel des VSDM Prüfungsnachweises ist in [gemSysL\_VSDM] beschrieben.

Die Struktur der VSDM Prüfziffer ist in A\_23453-\* (siehe Änderungseintrag C\_11321) beschrieben.

#### **Tabelle 4 : Struktur VSDM Prüfziffer**

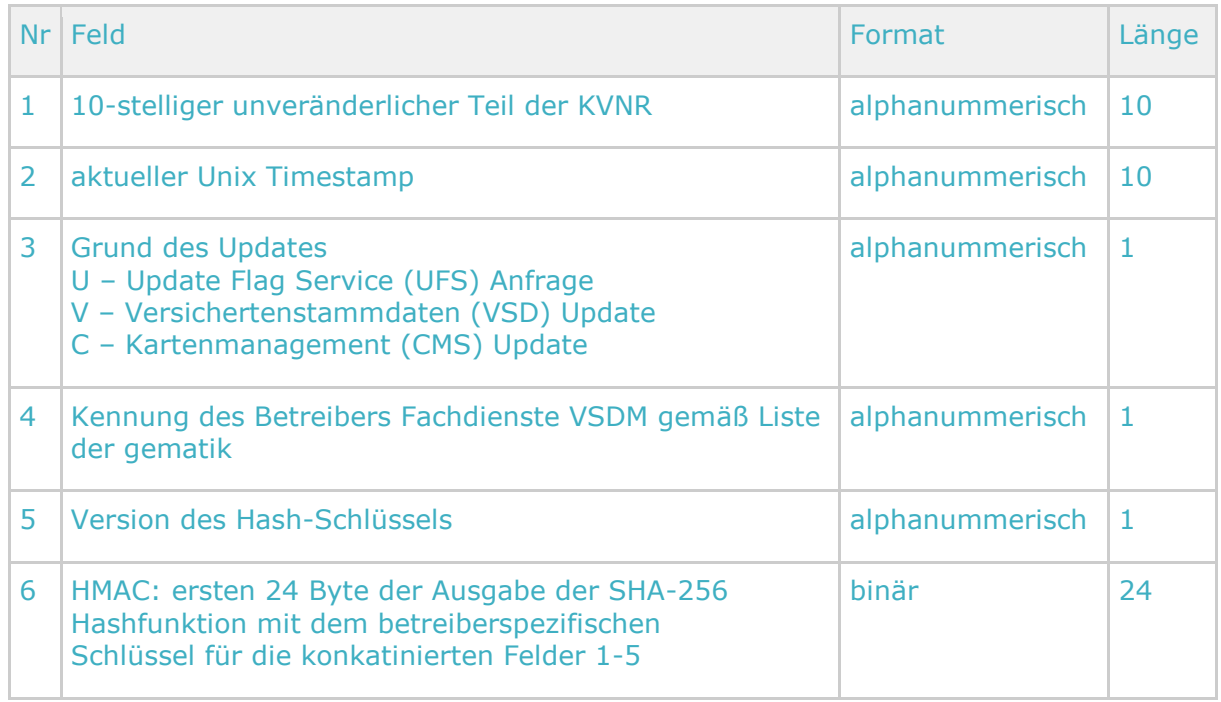

#### **A\_23454 - E-Rezept-Fachdienst - Prüfung Prüfziffer**

Der E-Rezept-Fachdienst MUSS die Prüfung des VSDM Prüfungsnachweises wie folgt umsetzen:

- 1. die Prüfziffer aus dem Prüfungsnachweis extrahieren
- 2. Falls eine Prüfziffer im Prüfungsnachweis enthalten ist:

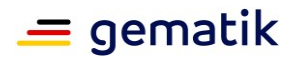

- a. HMAC-Schlüssel auf Basis Kennung des Betreibers (Feld 4) und Version des Hash-Schlüssels (Feld 5) ermitteln
- b. HMAC über Felder 1-5 der übermittelten Prüfziffer berechnen
- c. Berechneten HMAC mit dem in der Prüfziffer übermittelten HMAC auf Gleichheit prüfen

**[**eRp\_FD, funkt. Eignung: Test Produkt/FA, <=**]**

Der Vergleich für die Ermittlung des HMAC-Schlüssel (2.a.) erfolgt case-sensitive.

**A\_23455 - E-Rezept-Fachdienst - Prüfung Prüfziffer - keine Prüfziffer** Der E-Rezept-Fachdienst MUSS prüfen, ob eine Prüfziffer im VSDM Prüfungsnachweis enthalten ist und falls nicht, die Prüfung mit einem Fehler abbrechen. Im Fehlerfall ist die Meldung "Anwesenheitsnachweis konnte nicht erfolgreich durchgeführt werden (Prüfziffer fehlt im VSDM Prüfungsnachweis)." im OperationOutcome zu übermitteln.**[**eRp\_FD, funkt. Eignung: Test Produkt/FA, <=**]**

Der E-Rezept-Fachdienst verwaltet HMAC-Schlüssel, welche durch die Betreiber der Fachdienste VSDM bereitgestellt werden. Ein HMAC-Schlüssel wird durch die Kennung des Betreibers des Fachdienstes VSDM und der Version des Schlüssels identifiziert.

#### **A\_23456 - E-Rezept-Fachdienst - Prüfung Prüfziffer - Berechnung HMAC der Prüfziffer**

Der E-Rezept-Fachdienst MUSS für den HMAC der Prüfziffer die führenden 23 Byte der Prüfziffer (Felder 1-5) mittels SHA-256 Hashfunktion berechnen und für den nachfolgenden Vergleich die ersten 24 Byte verwenden.

Im Fehlerfall ist die Meldung "Anwesenheitsnachweis konnte nicht erfolgreich durchgeführt werden (Fehler bei Prüfung der HMAC-Sicherung)." im OperationOutcome zu übermitteln.**[**eRp\_FD, Sich.techn. Eignung: Produktgutachten, <=**]**

Die Ausgabelänge der SHA-256 Hashfunktion ist 32 Byte lang. Für die Prüfziffer werden die ersten 24 Byte verwendet. Die restlichen Bytes werden verworfen.

# <span id="page-39-0"></span>**4.4.1.3 Management VSDM HMAC-Schlüssel**

**A\_23501 - E-Rezept-Fachdienst – VSDM HMAC-Schlüssel - Verarbeitung in VAU** Der E-Rezept-Fachdienst MUSS die Nutzung eines HMAC-Schlüssel im Klartext in einer Vertrauenswürdigen Ausführungsumgebung umsetzen.**[**eRp\_FD, Sich.techn. Eignung: Herstellererklärung, <=**]**

Der Anbieter des E-Rezept-Fachdienstes erhält das Exportpaket eines Betreiber eines Fachdienstes VSDM über das TI-ITSM-System. Zur Struktur des Export-Paket siehe A\_23466-\*.

#### **A\_23482 - Anbieter E-Rezept-Fachdienst - Bereitstellung Exportpaket VSDM HMAC-Schlüssel**

Der Anbieter des E-Rezept-Fachdienstes MUSS Exportpakete von Fachdienstbetreiber VSDM ausschließlich aus dem TI-ITSM-System entgegen nehmen.**[**Anb\_eRp\_FD, Sich.techn. Eignung: Anbietererklärung, <=**]**

Der Anbieter des E-Rezept-Fachdienstes darf das Exportpaket erst in die VAU einbringen, nachdem "empty\_string\_hmac" und die Betreiberkennung aus dem Export-Paket mit den Informationen, die die gematik vom Betreiber des Fachdienstes VSDM erhalten hat, abgeglichen wurden.

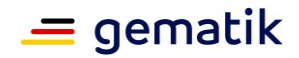

#### **A\_23483 - Anbieter E-Rezept-Fachdienst - Prüfung Exportpaket VSDM HMAC-Schlüssel**

Der Anbieter des E-Rezept-Fachdienstes MUSS ausschließlich Exportpakete aus dem TI-ITSM-System in die VAU einbringen, die von der gematik bestätigt wurden.**[**Anb\_eRp\_FD, Sich.techn. Eignung: Anbietererklärung, <=**]**

#### **A\_23492 - E-Rezept-Fachdienst - VSDM HMAC-Schlüssel - Exportpaket einbringen**

Der E-Rezept-Fachdienst MUSS für Einbringen des Exportpakets in der VAU den im Exportpaket übermittelte "encrypted\_key" mit dem VAU-Zertifikat entschlüsseln und mit einer Zuordnung zu Betreiberkennung ("betreiberkennung") und Schlüsselversion ("version") speichern.**[**eRp\_FD, funkt. Eignung: Herstellererklärung, <=**]**

#### **A\_23493 - E-Rezept-Fachdienst - VSDM HMAC-Schlüssel - Prüfung**

Der E-Rezept-Fachdienst MUSS das erfolgreiche Einbringen des Exportpaket in die VAU prüfen, indem der E-Rezept-Fachdienst den HMAC der leeren Bytefolge mit dem importierten HMAC-Schlüssel berechnet und mit dem im Exportpaket übermittelten Wert "hmac\_empty\_string" vergleicht.**[**eRp\_FD, funkt. Eignung: Herstellererklärung, <=**]**

#### **A\_23484 - Anbieter E-Rezept-Fachdienst - Prüfung Exportpaket VSDM HMAC-Schlüssel - Information Fachdienstbetreiber VSDM**

Der Anbieter des E-Rezept-Fachdienstes MUSS die gematik und den Fachdienstbetreiber VSDM von dem das Exportpaket stammt, unverzüglich informieren, falls das Einbringen eines Exportpakets in die VAU nicht möglich ist.**[**Anb\_eRp\_FD, Sich.techn. Eignung: Anbietererklärung, <=**]**

Die VAU des E-Rezept-Fachdienstes setzt die Gültigkeitszeiten nicht technisch durch. Stattdessen erfolgt das Entfernen von alten Schlüsseln (alten Version) manuell.

**A\_23485 - Anbieter E-Rezept-Fachdienst - Löschen VSDM HMAC-Schlüssel** Der Anbieter des E-Rezept-Fachdienstes MUSS ausschließlich auf Anforderung der gematik einen in der VAU vorhandenen HMAC-Schlüssel löschen.**[**Anb\_eRp\_FD, Sich.techn. Eignung: Anbietererklärung, <=**]**

Aus Gründen der Dokumentation und der Nachvollziehbarkeit führt der Anbieter des E-Rezept-Fachdienstes eine Liste von importierten Schlüsseln.

#### **A\_23486 - E-Rezept-Fachdienst - VSDM HMAC-Schlüssel - Ausgabe**

Der E-Rezept-Fachdienst MUSS eine Liste der importierten Schlüsseln aus Exportpaketen ausgeben können, die alle Informationen aus den Exportpaketen enthält. Diese Liste DARF NICHT die Schlüssel im Klartext enthalten.**[**eRp\_FD, funkt. Eignung: Herstellererklärung, <=**]**

Die Schnittstelle wird nicht im Internet oder im zentralen Netz der TI bereitgestellt.

# <span id="page-40-0"></span>**4.4.2 Anforderungen an das Primärsystem der abgebenden LEI**

# <span id="page-40-1"></span>**4.4.2.1 Kommunikation zu Diensten der TI**

gemäß 3.4.2.1- Kommunikation zu Diensten der TI

# <span id="page-40-2"></span>**4.4.2.2 E-Rezepte von einem Versicherten abrufen**

Mit diesem Anwendungsfall kann die abgebende LEI die E-Rezept-Token Information zu allen E-Rezepten mit dem Status "offen" von einem Versicherten, dessen eGK in ein mit dem Konnektor gepairten E-Health-Kartenterminal gesteckt wurde, vom E-Rezept-Fachdienst abrufen.

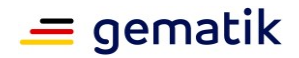

#### **A\_23448 - PS abgebende LEI: E-Rezepte von Versicherten abrufen (VSDM)**

Das PS der abgebenden LEI MUSS den Anwendungsfall "E-Rezepte eines Versicherten durch Abgebenden abrufen" gemäß TAB\_ILFERP\_020 umsetzen.

#### **Tabelle 5 : TAB\_ILFERP\_020 – E-Rezepte von Versicherten abrufen (VSDM)**

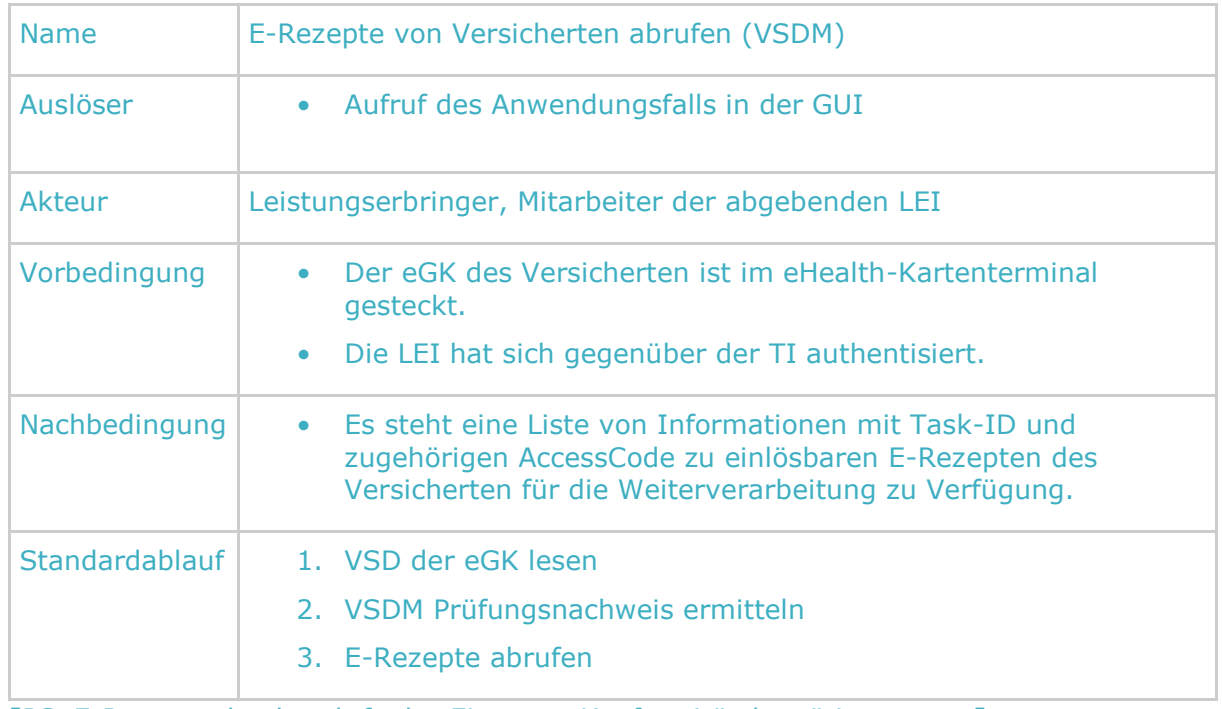

**[**PS\_E-Rezept\_abgebend, funkt. Eignung: Konformitätsbestätigung, <=**]**

#### **A\_22435 - PS abgebende LEI: E-Rezepte von Versicherten abrufen - VSD und PNW von eGK lesen**

Das PS der abgebenden LEI MUSS im Anwendungsfall "E-Rezepte von Versicherten abrufen" die eGK mittels der Konnektor-Operation ReadVSD mit den ParameternPerformOnlineCheck=true und ReadOnlineReceipt=true auslesen.**[**PS\_E-Rezept\_abgebend, funkt. Eignung: Konformitätsbestätigung, <=**]**

Der Parameter PerformOnlineCheck gibt an, dass eine Onlineprüfung und -aktualisierung durchgeführt werden soll. Der Parameter ReadOnlineReceipt gibt an, dass ein Prüfungsnachweis erstellt und an den aufrufenden Client übermittelt werden soll.

Der Response beinhaltet die Elemente PersoenlicheVersichertendaten, AllgemeineVersicherungsdaten, GeschuetzteVersichertendaten und Pruefungsnachweis. Deren Inhalte sind komprimiert sowie base64-kodiert und müssen vor dem Parsen entsprechend dekodiert werden.

Für weitere Informationen zur Operation ReadVSD siehe [gemILF\_PS].

#### **A\_22436 - PS abgebende LEI: E-Rezepte von Versicherten abrufen - Abbruch bei Fehler ReadVSD**

Das PS der abgebenden LEI MUSS im Anwendungsfall "E-Rezepte von Versicherten abrufen" den Anwendungsfall abbrechen, wenn die Operation ReadVSD mit einem Fehler antwortet oder im Response kein Prüfungsnachweis enthalten ist, um den Anwendungsfall nur fortzuführen, wenn der Operationsaufruf ReadVSD mit der Option "Onlineprüfung durchführen" erfolgreich durchgeführt werden konnte. **[**PS\_E-Rezept\_abgebend, funkt. Eignung: Konformitätsbestätigung, <=**]**

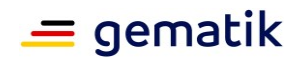

Der Prüfungsnachweis wird aus dem ReadVSD Response entnommen, URL-kodiert und in den Aufruf des E-Rezept-Fachdienstes übernommen.

#### **A\_23182 - PS abgebende LEI: E-Rezepte von Versicherten abrufen - Prüfungsnachweis URL-kodieren**

Das PS der abgebenden LEI MUSS im Anwendungsfall "E-Rezepte von Versicherten abrufen" den im Aufruf der Operation ReadVSD erhaltenen Prüfungsnachweis URLkodieren, um ihn als Parameter im Request an den E-Rezept-Fachdienst zu übermitteln.**[**PS\_E-Rezept\_abgebend, funkt. Eignung: Konformitätsbestätigung, <=**]**

#### **A\_23449 - PS abgebende LEI: E-Rezepte von Versicherten abrufen - E-Rezepte abrufen**

Das PS der abgebenden LEI MUSS im Anwendungsfall "E-Rezepte von Versicherten abrufen" die HTTP-OperationGET /Task mit

- ACCESS\_TOKEN im Authorization-Header
- base64- und URL-codierter Prüfungsnachweis in URL-Parameter PNW

ausführen.**[**PS\_E-Rezept\_abgebend, funkt. Eignung: Konformitätsbestätigung, <=**]**

Bsp.-URL: GET /Task?KVNR=X123456789&PNW=q94mhx93b8ch...

Im Response ist eine Liste von Tasks enthalten. Für jeden Task sind u.a. folgende Informationen enthalten:

- Task-ID und
- AccessCode.

Auf Basis dieser Informationen können die Verordnungsdatensätze zu den E-Rezepten vom E-Rezept-Fachdienst abgerufen werden. Erst dann sind die Inhalte der Verordnungen im AVS bekannt und können mit dem Versicherten abgestimmt werden.

Abgerufene Rezepte, welche nicht durch die Apotheke beliefert werden, müssen durch die Apotheke zurückgegeben (Anwendungsfall "E-Rezept durch Abgebenden zurückgeben") werden.

**A\_23152** gemäß 3.4.2.2- E-Rezepte von einem Versicherten abrufen

# <span id="page-42-0"></span>**4.4.3 Anforderungen an das E-Rezept-FdV**

Für das E-Rezept-FdV ergeben sich keine neuen funktionalen Anforderungen.

Da durch das Feature die Statusübergänge eines E-Rezepts unverändert sind, kann der Versicherte diese im E-Rezept-FdV sich wie gewohnt anzeigen lassen.

Das E-Rezept-FdV bietet dem Nutzer die Möglichkeit das Zugriffsprotokoll vom E-Rezept-Fachdienst anzeigen zu lassen. So kann der Versicherte die Protokolleinträge des Anwendungsfalls einsehen.

# <span id="page-42-1"></span>**4.4.4 Daten- und Informationsmodell**

Für das Feature gibt es keine Anpassung am Daten- oder Informationsmodell.

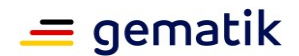

# <span id="page-43-0"></span>**4.4.5 Betrieb**

*Die nachfolgenden Anforderungen werden an definierten Stellen in [gemSpec\_Perf] und [gemKPT\_Betr] übernommen.*

### <span id="page-43-1"></span>**4.4.5.1 Verfügbarkeit**

Für die Hinzunahme der Funktionalität des Abrufs von E-Rezepten in der Apotheke mit der eGK des Versicherten existieren keine abweichenden Anforderungen an die Verfügbarkeit des E-Rezept-Fachdienstes. Es gelten weiterhin die bereits existierenden Anforderungen an den E-Rezept-Fachdienst.

#### <span id="page-43-2"></span>**4.4.5.2 Last und Antwortzeiten**

Aktuelle Schätzungen gehen davon aus, dass kurzfristig ca. 40 % und langfristig ca. 70 % der ausgestellten E-Rezepte durch den direkten Abruf mit der eGK in der Apotheke dispensiert werden. In 2018 durchgeführte Erhebungen kamen zu einem geschätzten Aufkommen von 3.501.000 ausgestellten Rezeptzeilen am Tag mit dem höchsten Aufkommen (Montag, 17.12.2018). Basierend auf dieser Grundannahme, wird im Kontext dieses Dokumentes ein Mengengerüst von 4 Millionen Rezeptzeilen angenommen. Zusätzlich wird mit einem Faktor von 1,7 dispensierten Rezeptzeilen pro Apothekenbesuch eines Versicherten gerechnet.

#### **E-Rezept-Fachdienst**

Für die Hinzunahme der Funktionalität des Abrufs von E-Rezepten in der Apotheke mit der eGK des Versicherten wird eine zusätzliche Last durch den notwendigen Abruf der Liste der E-Rezepte (GET /Task(PNW)) erzeugt. Basierend auf der oben getroffenen 90 % Annahme der Nutzung des neuen Anwendungsfalles, ergibt sich die folgende zusätzliche Spitzenlast in der Anforderung A\_20165-04 mit der Aufnahme einer weiteren Zeile.

#### Die folgenden Ergänzungen bzw. Änderungen werden an

[*gemKPT\_Betr#gemKPT\_BetrgemSpec\_Perf#Tab\_gemKPT\_Betr\_Performance-Kenngroessen*] *gemSpec\_Perf\_eRp-Fachdienst: Last- und Bearbeitungszeitvorgaben*] in der Anforderung A\_20165-05 vorgenommen.:

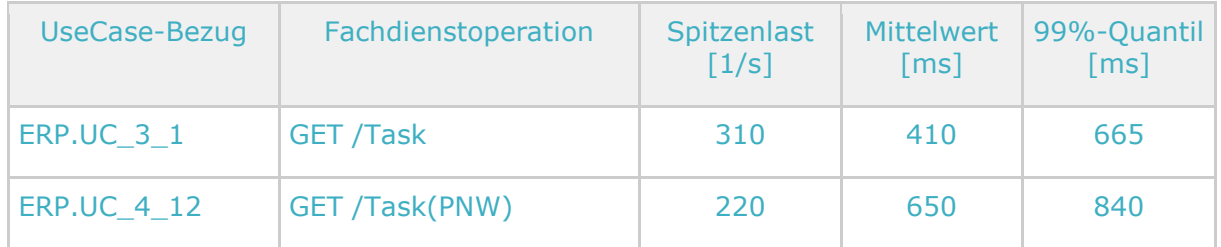

#### Die folgenden Ergänzungen werden an [*gemSpec\_Perf#Tab\_eRp Bearbeitungszeitvorgaben je Anwendungsfall*] vorgenommen:

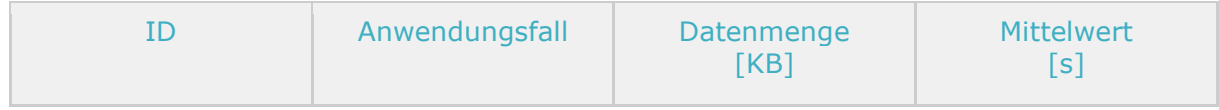

**E-Rezept**

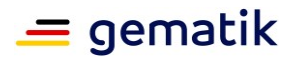

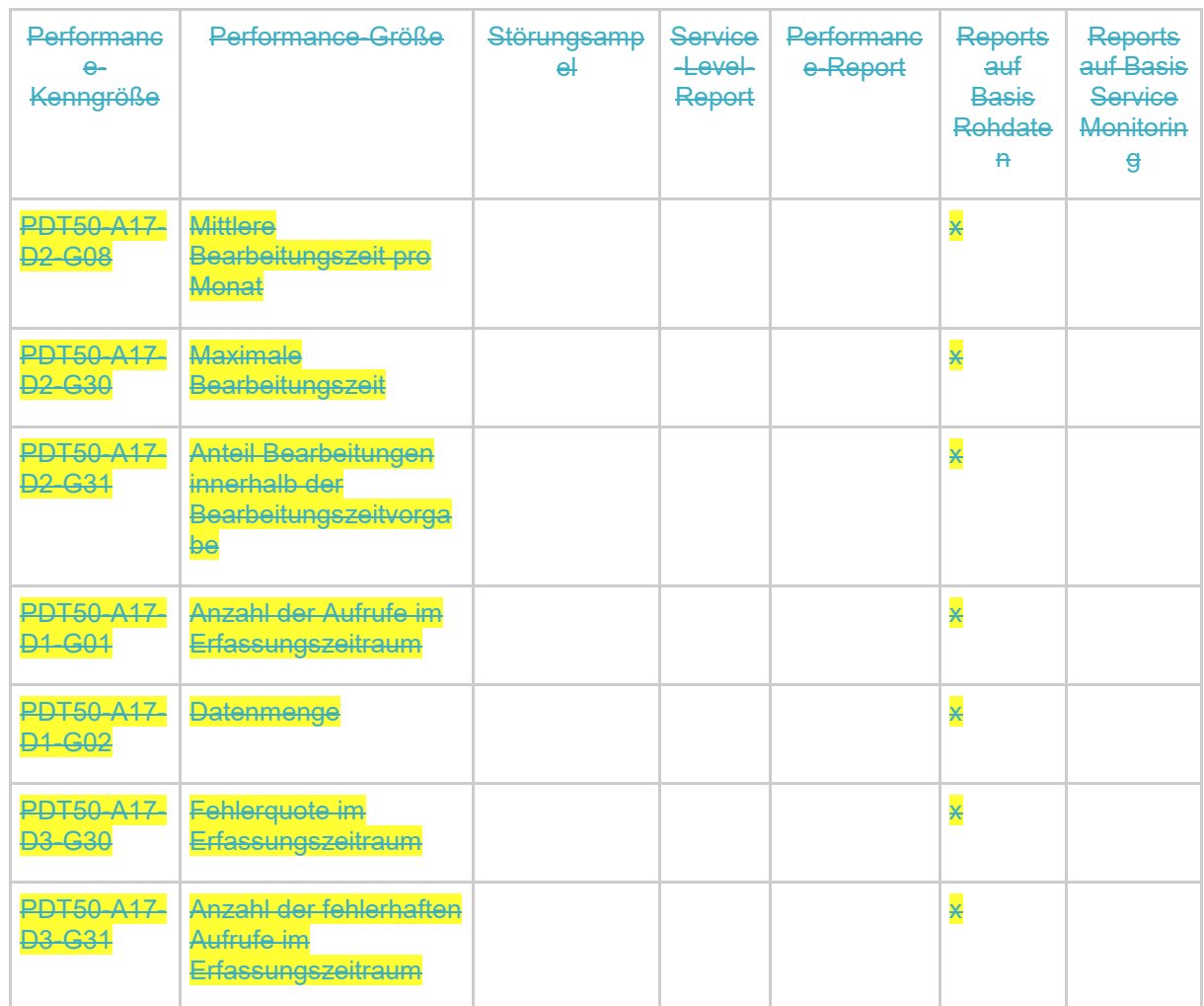

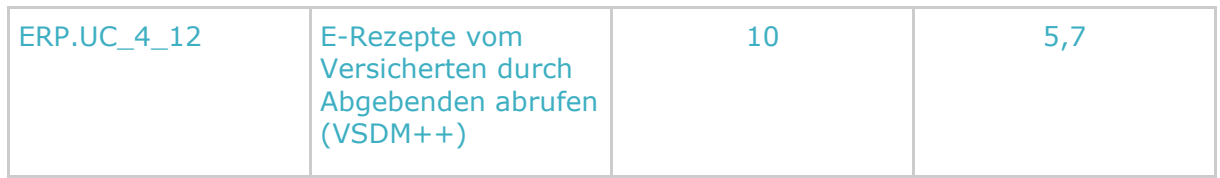

# <span id="page-44-0"></span>**4.4.5.3 Bereitstellung von Betriebsdaten**

Die folgenden Ergänzungen werden an [*gemSpec\_Perf#Tab\_gemSpec\_Perf\_Berichtsformat\_E-Rezept-Fachdienst*] vorgenommen:

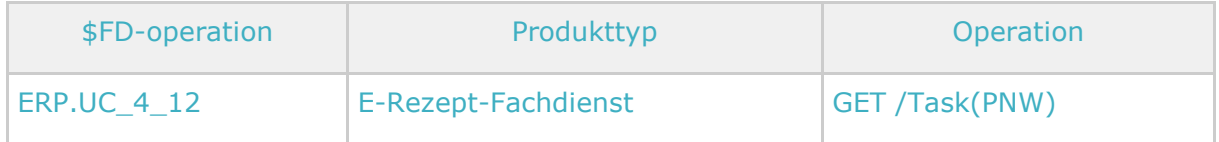

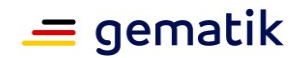

# **45 Dokumentenhaushalt**

<span id="page-45-0"></span>In diesem Abschnitt werden die Auswirkungen auf den Dokumentenhaushalt des E-Rezepts dargestellt.

# <span id="page-45-1"></span>**4.15.1 Übersicht betroffener Dokumente**

Dieses Dokument beschreibt das Feature als geschlossene funktionale Einheit. Mit der Freigabe zur Umsetzung werden die hier getroffenen Festlegungen in einem nachgelagerten Wartungsrelease in die jeweiligen Produkt- und Anbietertypspezifikationen überführt.

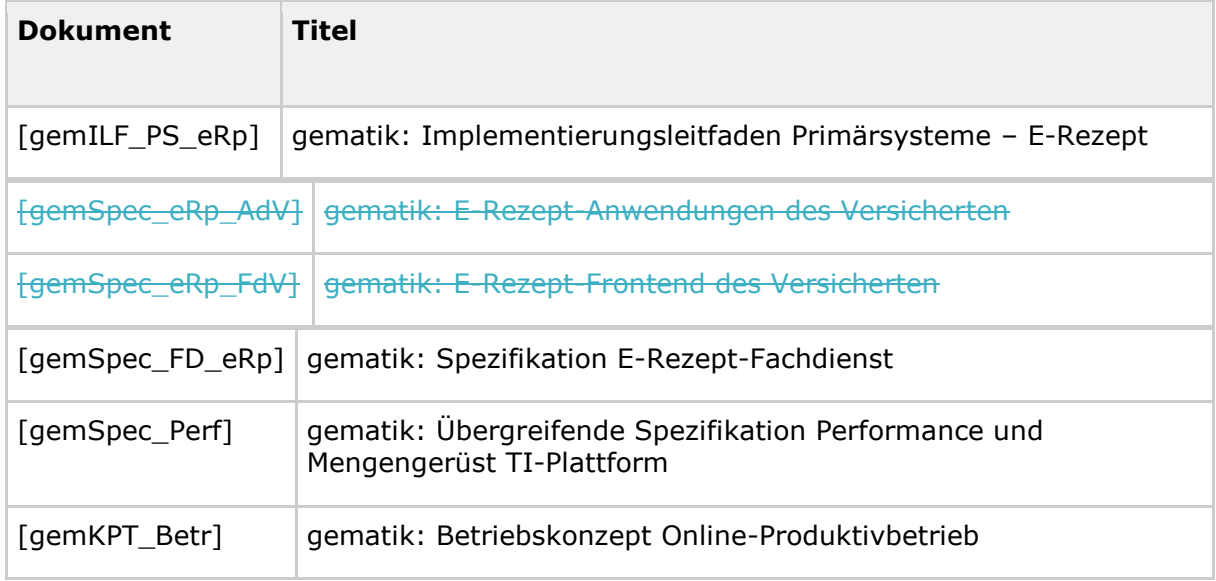

# <span id="page-45-2"></span>**4.25.2 Übersicht Produkt- und Anbietertypen**

Die hier aufgelisteten Anforderungen richten sich an die Produkt- und Anbietertypen:

- E-Rezept-Fachdienst
- E-Rezept Anwendungen des Versicherten
- E-Rezept Frontend des Versicherten
- Primärsystem der abgebenden LEI

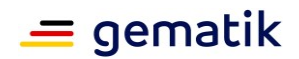

# **56 Anhang A – Verzeichnisse**

# <span id="page-46-1"></span><span id="page-46-0"></span>**5.16.1 Abkürzungen**

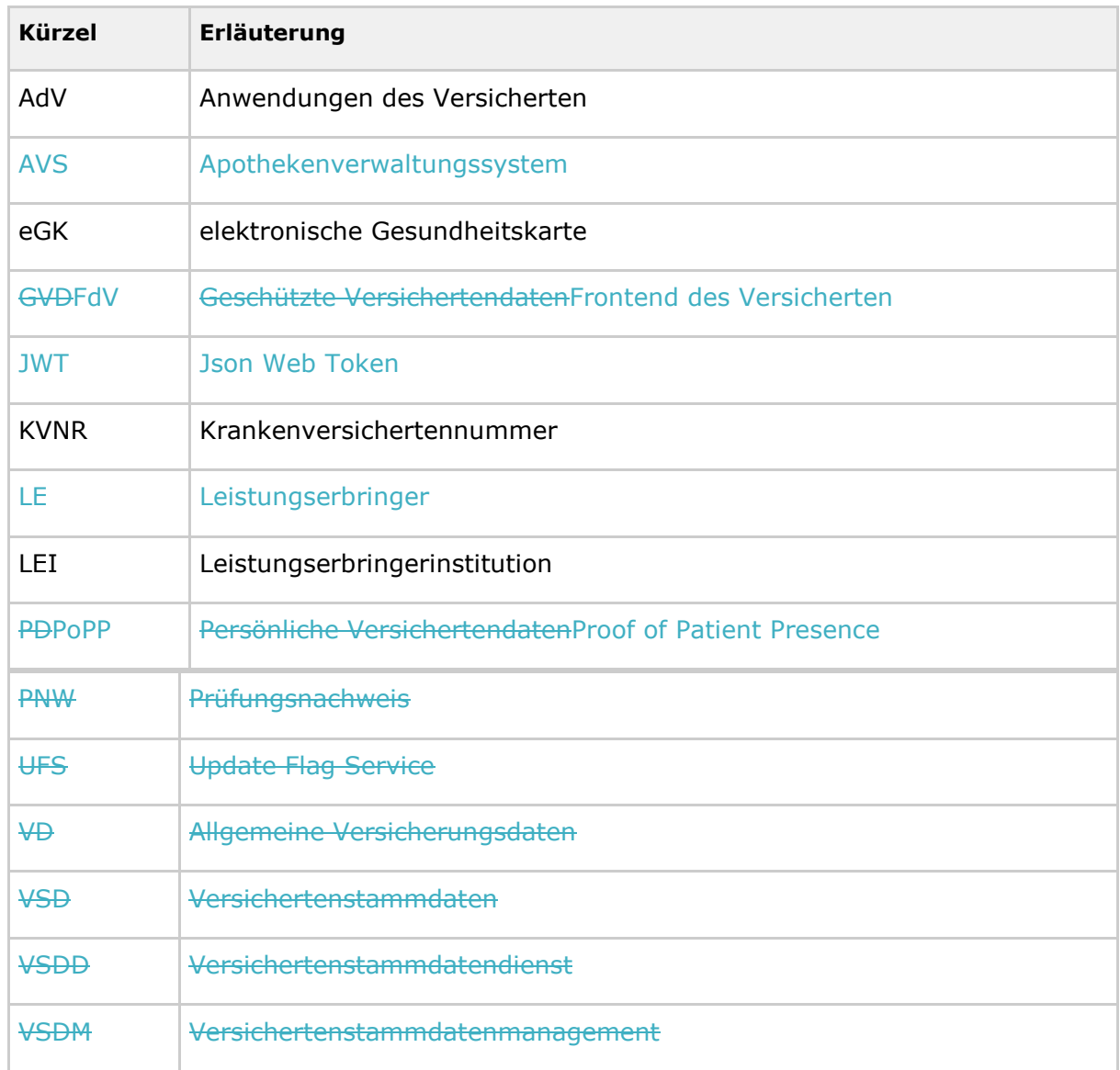

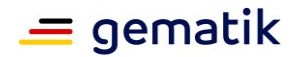

# <span id="page-47-0"></span>**5.26.2 Referenzierte Dokumente**

# <span id="page-47-1"></span>**5.2.16.2.1 Dokumente der gematik**

Die nachfolgende Tabelle enthält die Bezeichnung der in dem vorliegenden Dokument referenzierten Dokumente der gematik zur Telematikinfrastruktur. Der mit der vorliegenden Version korrelierende Entwicklungsstand dieser Konzepte und Spezifikationen wird pro Release in einer Dokumentenlandkarte definiert; Version und Stand der referenzierten Dokumente sind daher in der nachfolgenden Tabelle nicht aufgeführt. Deren zu diesem Dokument jeweils gültige Versionsnummern sind in der aktuellen, von der gematik veröffentlichten Dokumentenlandkarte enthalten, in der die vorliegende Version aufgeführt wird.

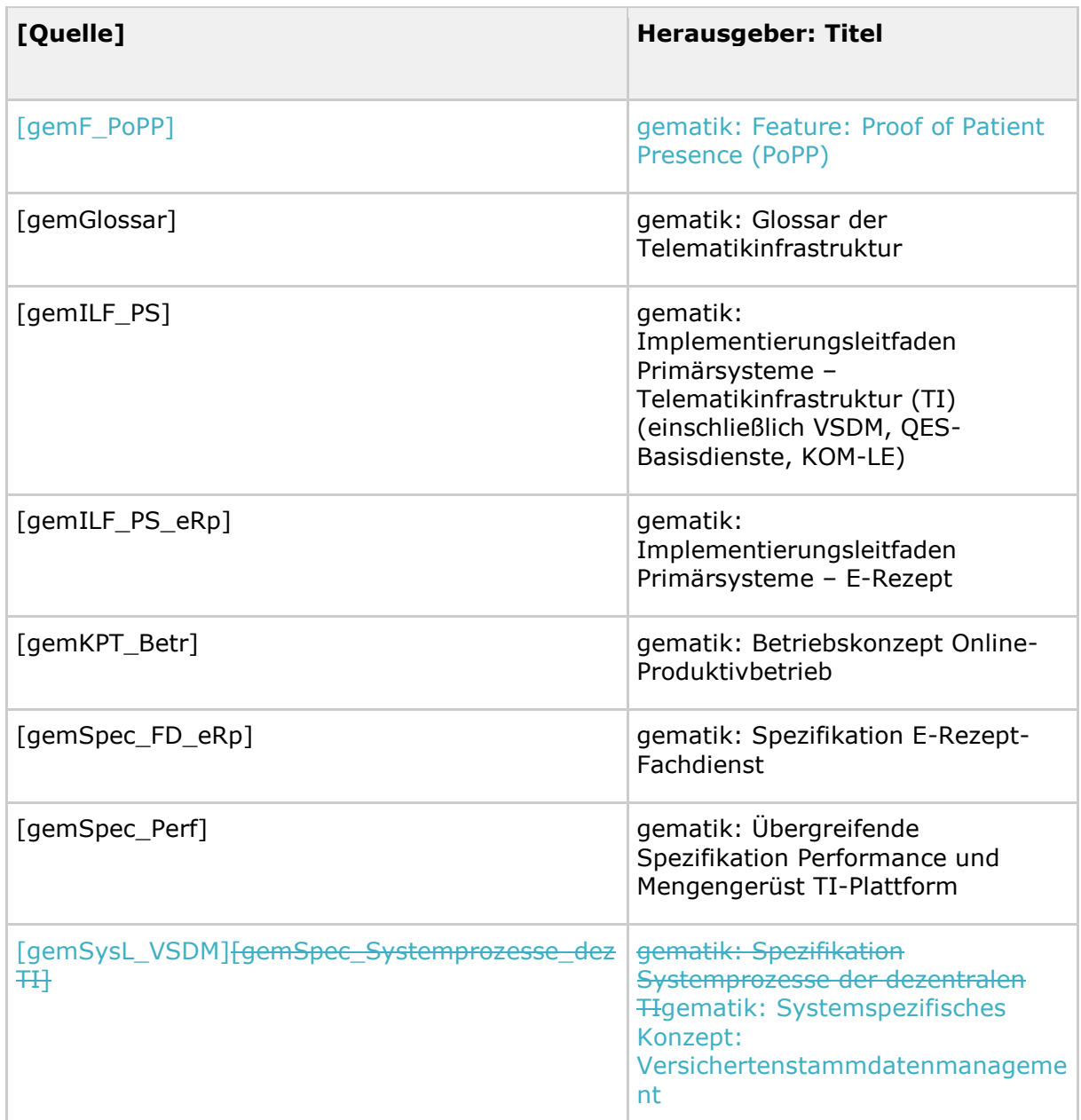

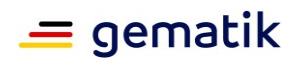

# <span id="page-48-0"></span>**5.2.26.2.2 Weitere Dokumente**

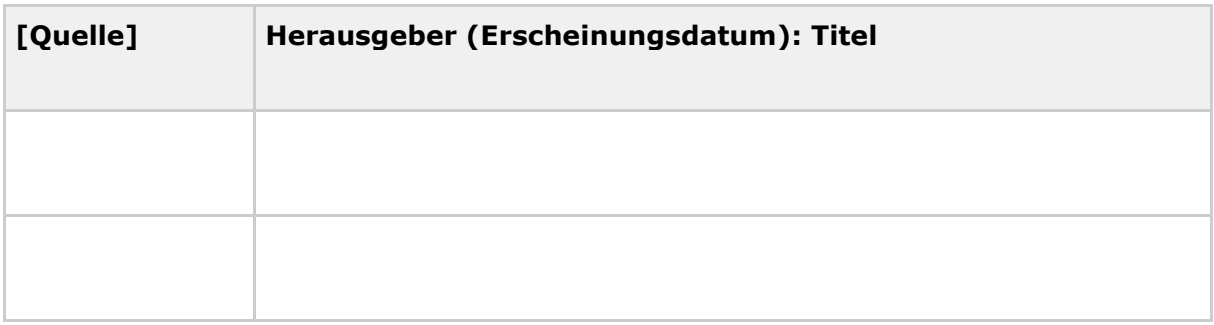

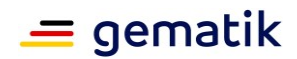

# **6 Anhang B - Prüfungsnachweis**

<span id="page-49-0"></span>*Dieser Anhang ist informativ. In ihm werden Informationen zum Prüfungsnachweis mit jeweiliger Quellenangabe zusammengefasst.*

#### **Quelle: gemSpec\_FM\_VSDM#4.1 Prüfungsnachweis**

Der Prüfungsnachweis dient als Nachweis über die Durchführung der Prüfung auf Gültigkeit, Prüfung der Aktualität der Daten und Aktualisieren der Daten auf der eGK für die Abrechnungsdaten nach § 295 SGB V.

#### **Quelle: gemSpec\_FM\_VSDM#4.1.2 Prüfungsnachweis erzeugen**

Das Fachmodul muss den Prüfungsnachweis entsprechend dem Infomodell aus [gemSysL\_VSDM] erzeugen und mit den in Tabelle Tab\_FM\_VSDM\_04 aufgezählten Feldern und dem zutreffenden Ergebnis aus Tab\_FM\_VSDM\_05 befüllen.

#### **Tabelle 4: Tab\_FM\_VSDM\_04 – Werte für Prüfungsnachweis [VSDM-A\_2588] [VSDM-A\_2653]**

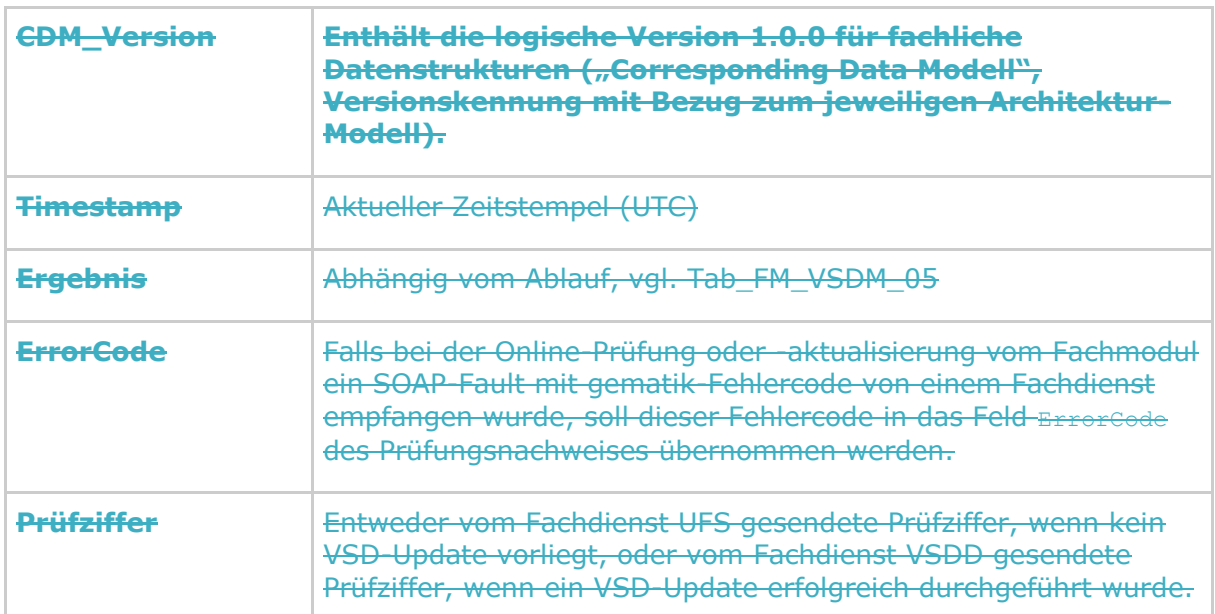

**Tabelle 5: Tab\_FM\_VSDM\_05 – Zuordnung der Ergebnisse der Aktivitäten zu Werten des Elements "Ergebnis des Prüfungsnachweises" [VSDM-A\_2578] [VSDM-A\_2589] [VSDM-A\_2614] [VSDM-A\_3033]**

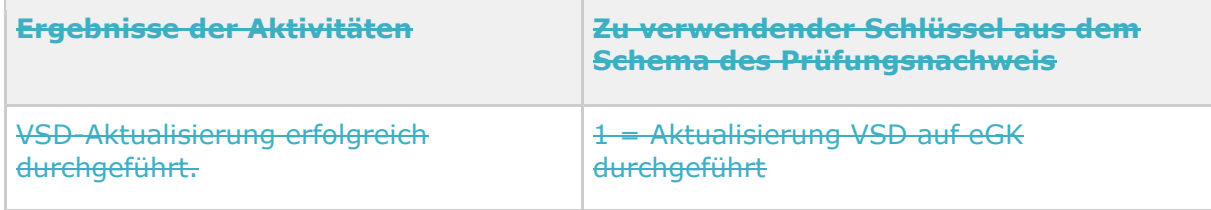

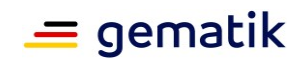

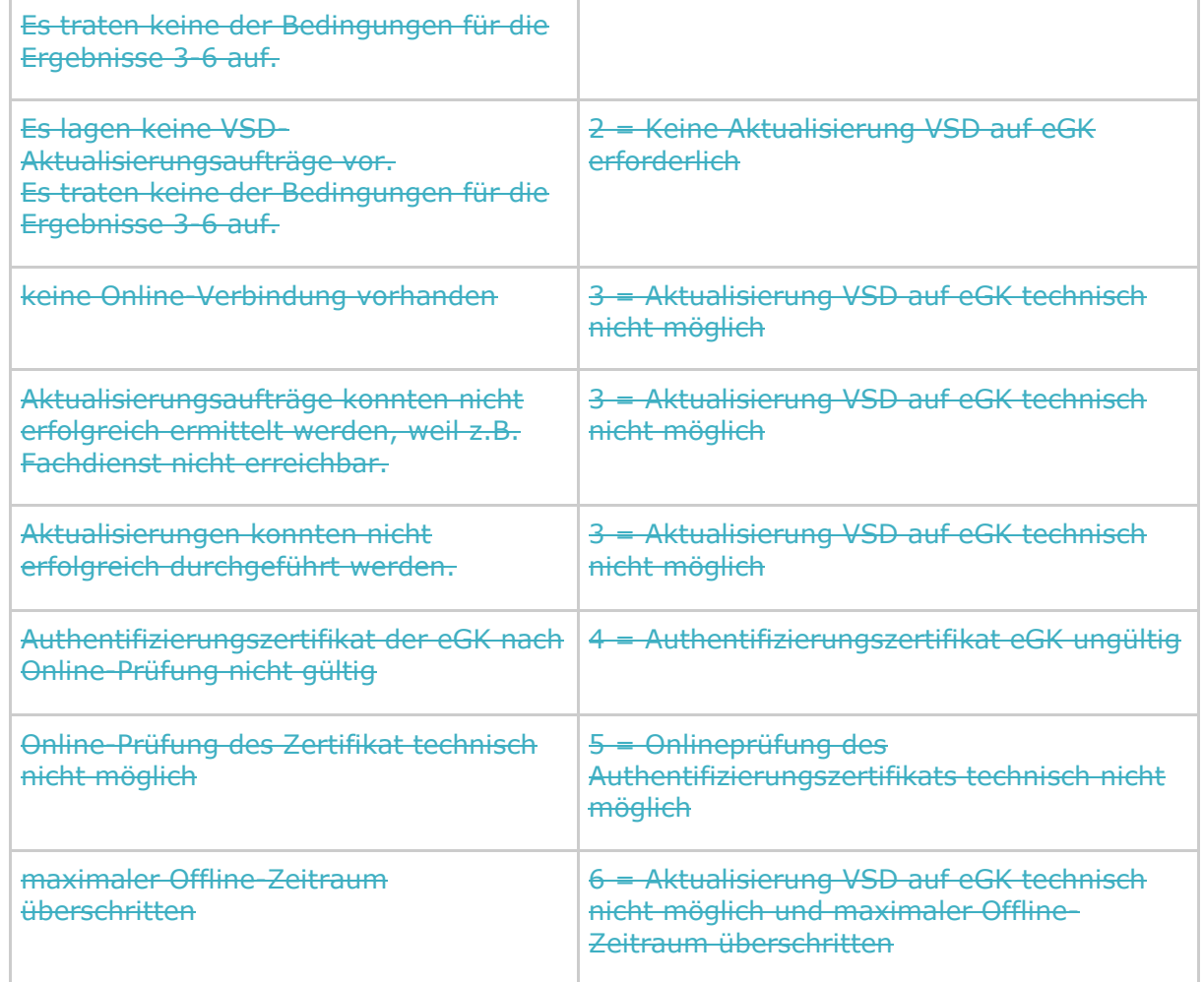